Министерство сельского хозяйства Российской Федерации Департамент научно-технологической политики и образования

Федеральное государственное бюджетное образовательное учреждение высшего образования «Ярославская государственная сельскохозяйственная академия»

Технологический факультет

Кафедра технологии производства и переработки сельскохозяйственной продукции

**УТВЕРЖДАЮ** Первый проректор ФГБОУ ВО Ярославская ГСХА, (В.В. Морозов)  $-$ liav «28» августа 2020 г

1

#### РАБОЧАЯ ПРОГРАММА ДИСЦИПЛИНЫ

Система автоматизированного проектирования перерабатывающих

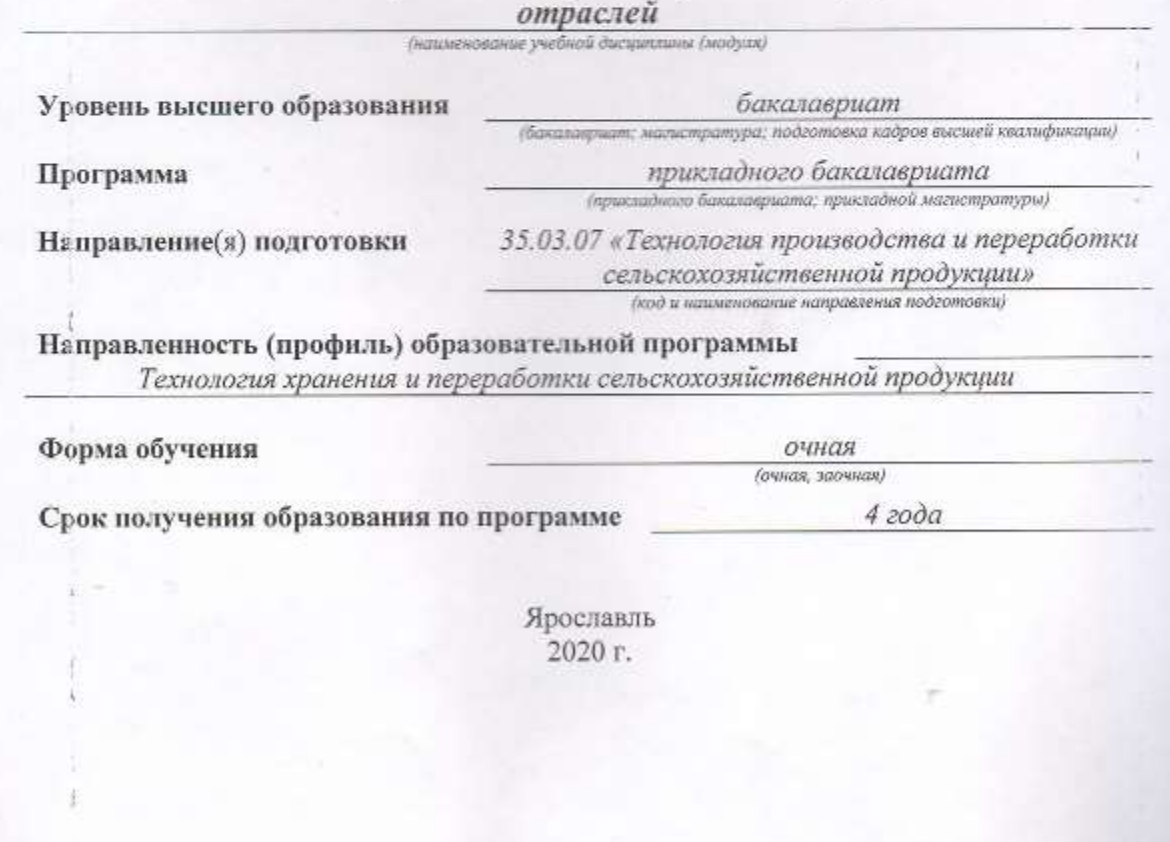

При разработке рабочей программы дисциплины «Система автоматического проектирования перерабатывающих отраслей» в основу положены:

1. Федеральный государственный образовательный стандарт высшего образования по направлению подготовки 35.03.07 «Технология производства и переработки сельскохозяйственной продукции» (уровень бакалавриата), утвержденный приказом Министерства образования и науки Российской Федерации № 1330 от 12 ноября 2015 г.

2. Учебный план по направлению подготовки 35.03.07 «Технология производства переработки сельскохозяйственной продукции» направленности (профиля) И. хранения и переработки сельскохозяйственной продукции». «Технология утвержденный Ученым советом ФГБОУ ВО Ярославская ГСХА 6 марта 2018 года протокол № 2. Период обучения: 2018...2022 гг.

Преподаватель-разработчик

подпись)

Зубарева Т.Г.

Рабочая программа дисциплины рассмотрена и одобрена на заседании кафедры технологии производства и переработки сельскохозяйственной продукции 25.08.2020 г. Протокол № 17 И.о. заведующего

кафедрой

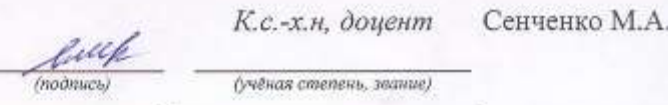

fyyěная степень, звание)

Рабочая программа дисциплины одобрена на заседании учебно-методической комиссии (УМК) технологического факультета «27» августа 2020 г. Протокол № 11 Председатель УМК

> evo noonlics,

технологического факультета

(nodmuck) (учёная степень, звание)

Зубарева Т.Г.

СОГЛАСОВАНО: Отдел комплектования библиотеки

Декан технологического факультета

(nóónuro)

Бушкарева А.С. К.с.-х.н. доцент (учёная степень, звание)

Фомилия И.О.

2

# **СОДЕРЖАНИЕ РАБОЧЕЙ ПРОГРАММЫ ДИСЦИПЛИНЫ**

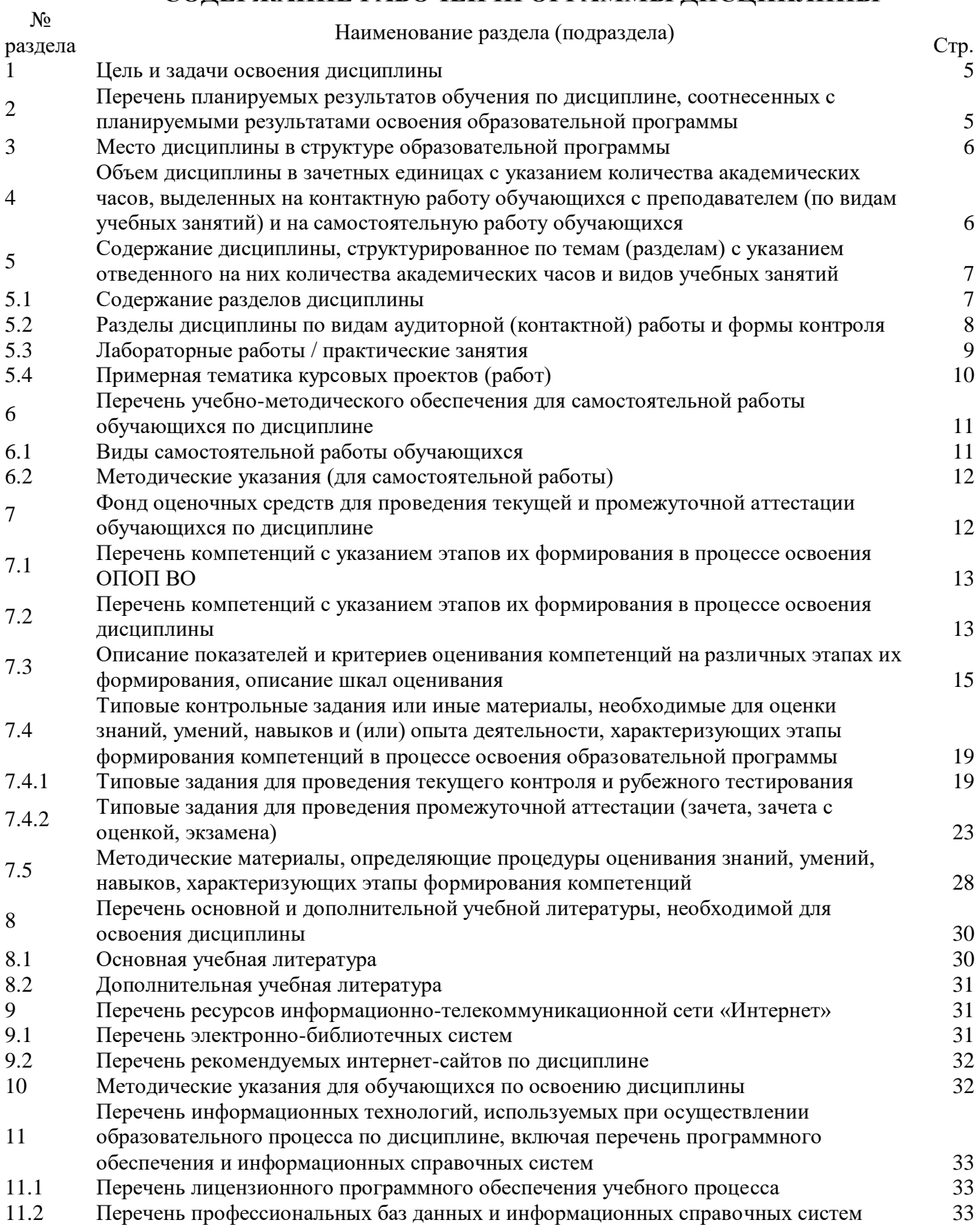

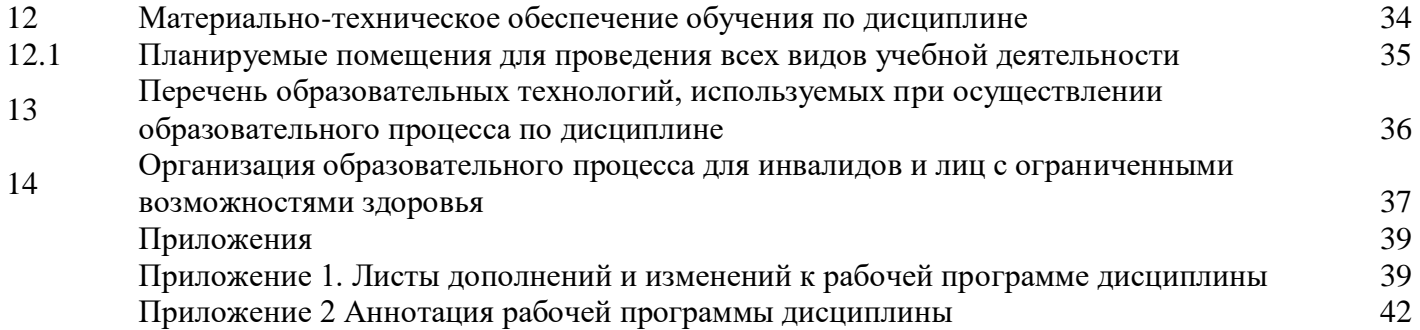

#### **1 Цели и задачи освоения дисциплины**

**Целью** изучения дисциплины «Система автоматизированного проектирования перерабатывающих отраслей» является приобретение обучающимися теоретических знаний и практических навыков по основам использования компьютерных и информационных технологий, а также средств САПР при реальном и учебном проектировании перерабатывающих предприятий.

#### **Задачи:**

- ознакомление обучающихся со средствами компьютерной техники и информационных технологий при моделировании предприятий перерабатывающих отраслей;

- ознакомление обучающихся с нормативными и законодательными документами, лежащими в основе реального и учебного проектирования предприятий перерабатывающих отраслей;

- подготовить специалистов, умеющих применить на практике нормативные и законодательные документы при реальном и учебном проектировании предприятий перерабатывающих отраслей.

#### **2 Перечень планируемых результатов обучения по дисциплине, соотнесенных с планируемыми результатами освоения образовательной программы**

Изучение данной дисциплины направлено на формирование у обучающихся следующих общепрофессиональной (ОПК-1) и профессиональной компетенции  $(TIK-9)$ :

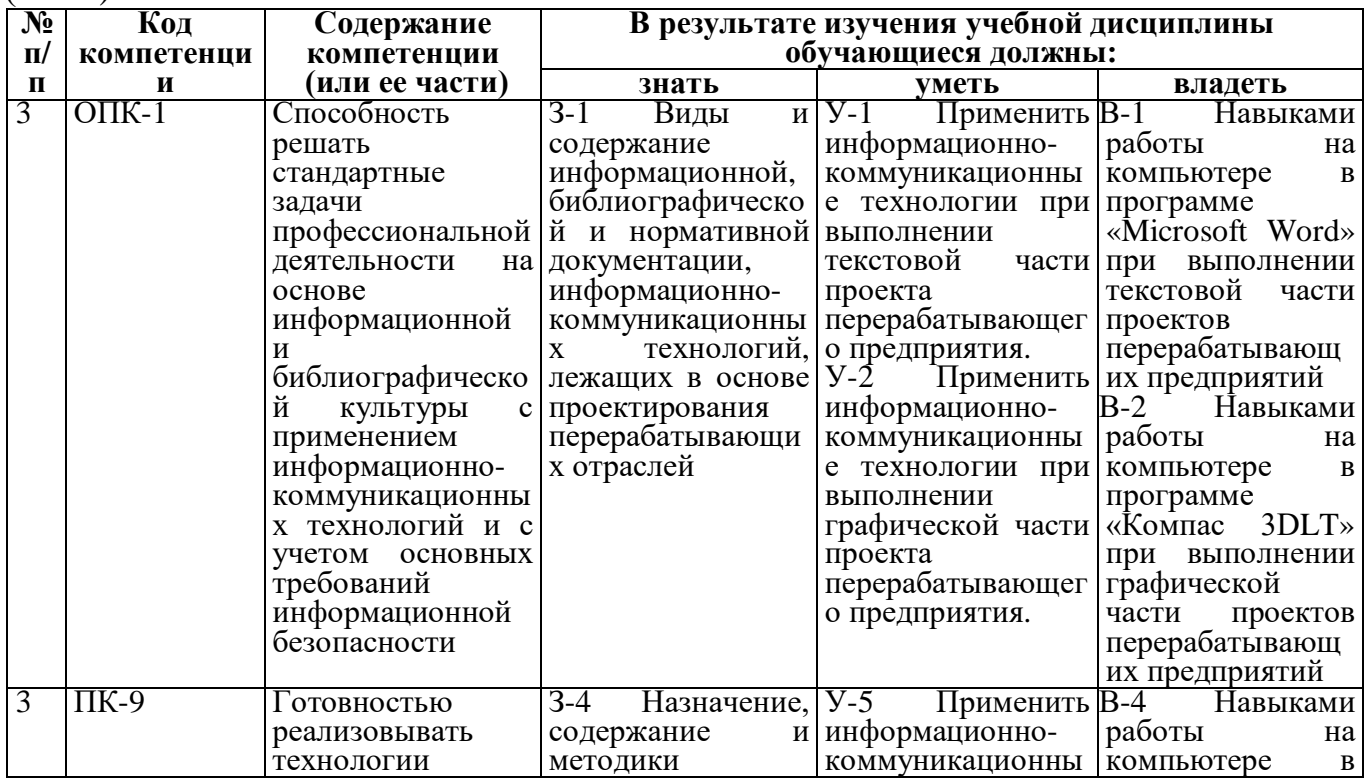

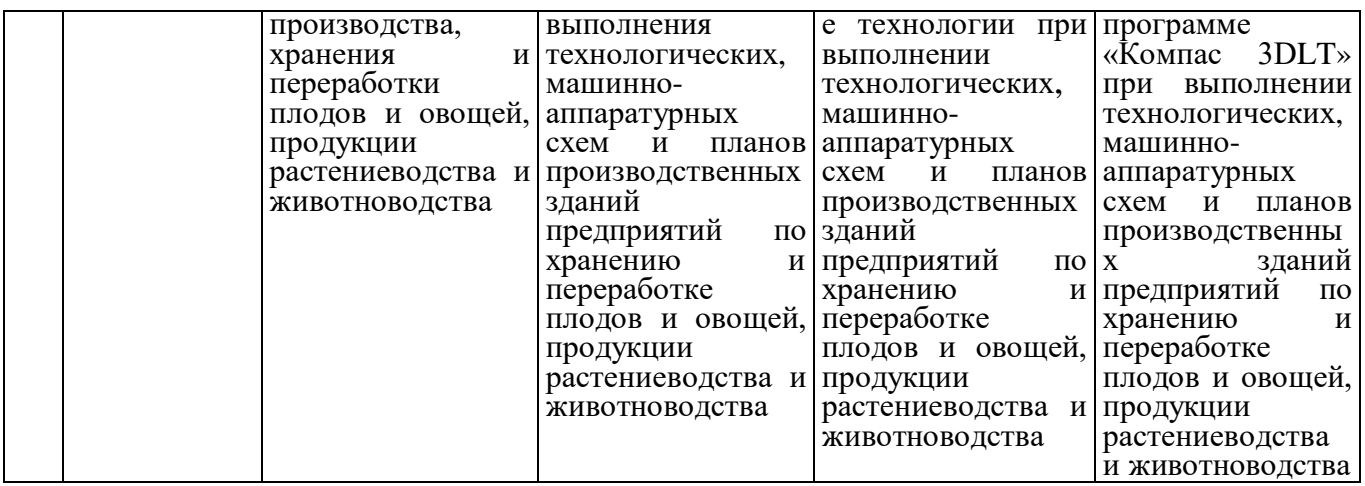

#### **3 Место дисциплины в структуре образовательной программы**

Дисциплина «Система автоматического проектирования перерабатывающих отраслей» относится к дисциплинам по выбору вариативной части Блока 1 «Дисциплины (модули)» программы бакалавриата.

#### **4 Объем дисциплины в зачетных единицах с указанием количества академических часов, выделенных на контактную работу обучающихся с преподавателем (по видам учебных занятий)**

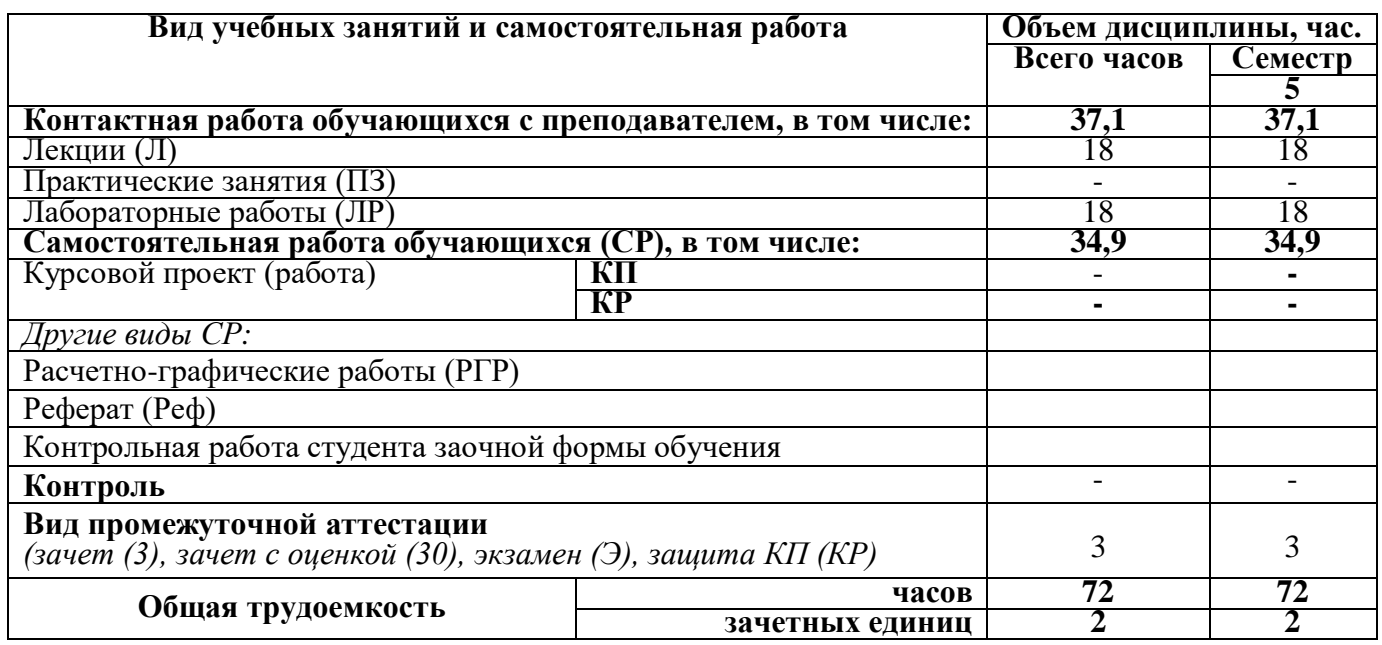

## **5 Содержание дисциплины, структурированное по темам (разделам) с указанием отведенного на них количества академических часов и видов учебных занятий**

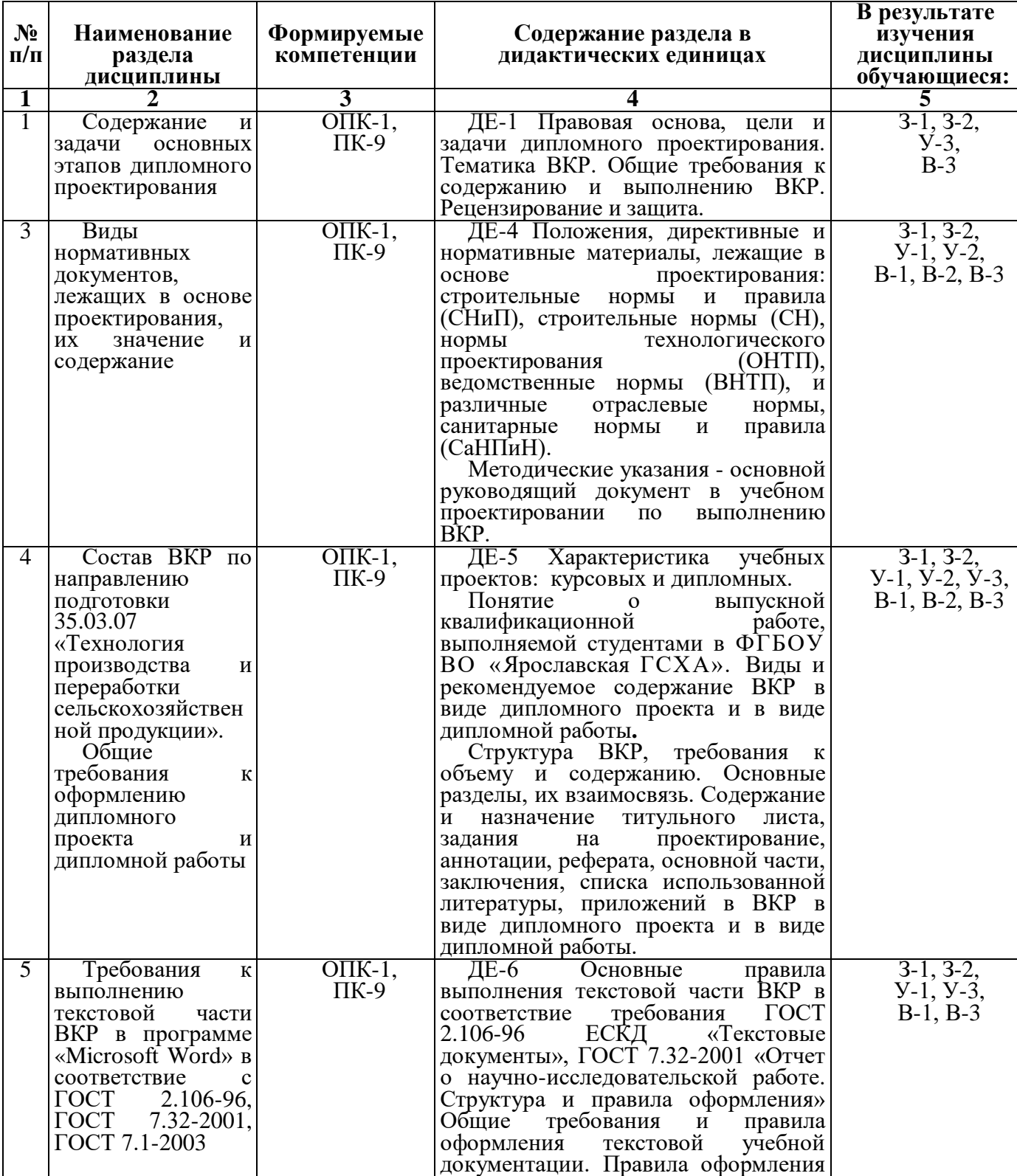

# **5.1 Содержание разделов дисциплины**

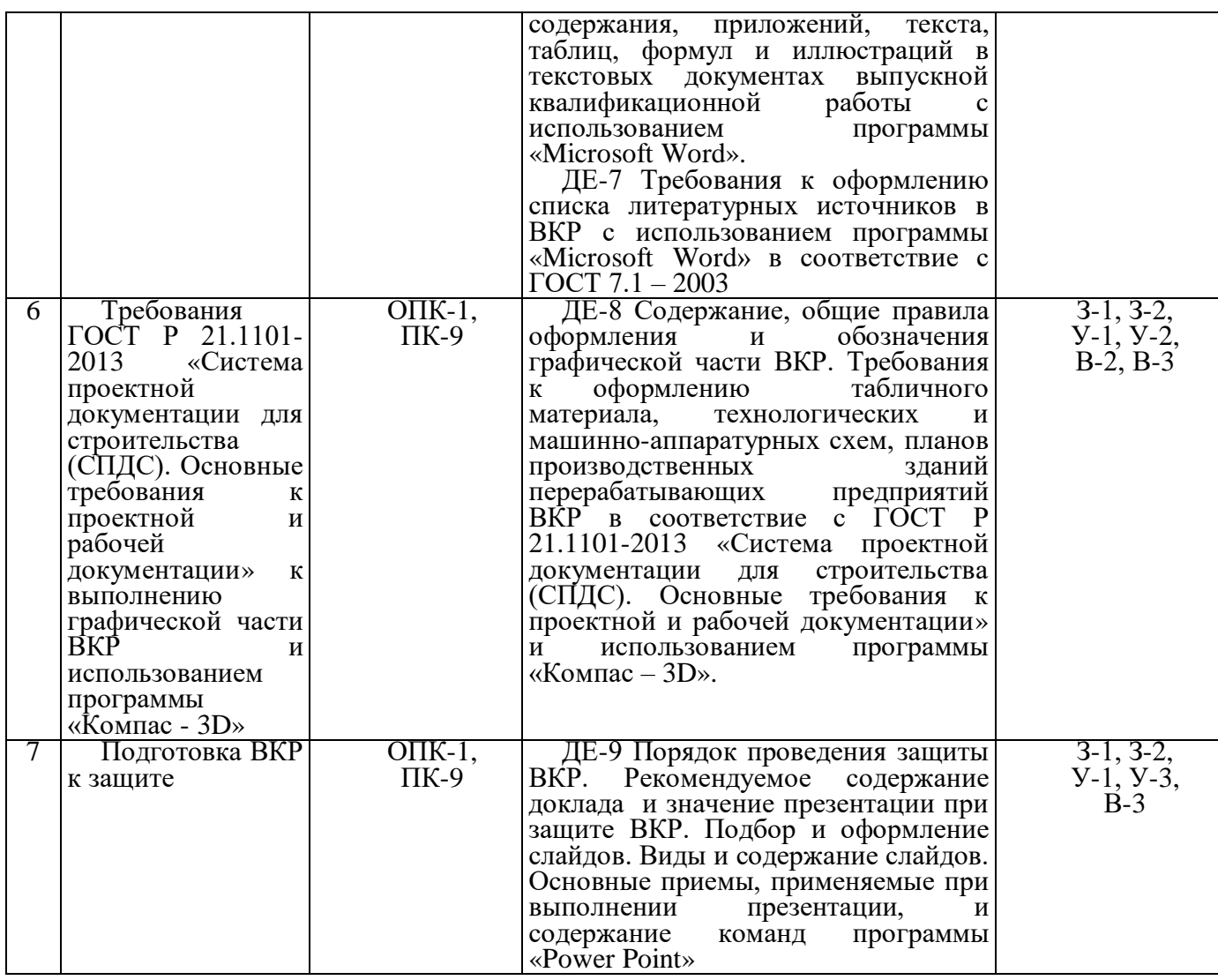

# **5.2 Разделы дисциплины, виды учебной деятельности и формы контроля**

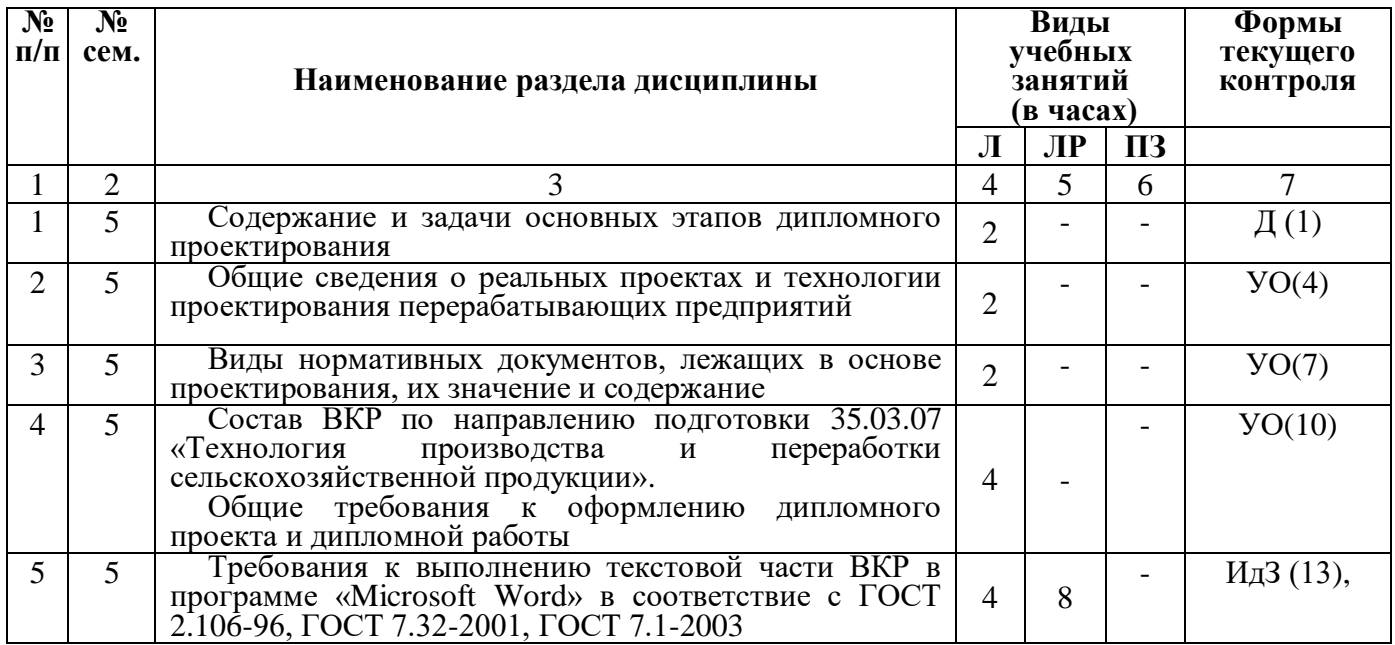

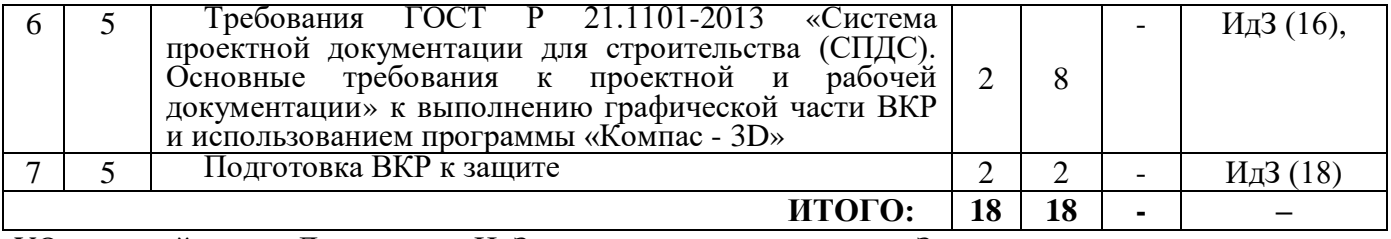

УО – устный опрос, Д – диктант, ИдЗ – индивидуальное задание, З – зачет.

# **5.3 Лабораторные работы**

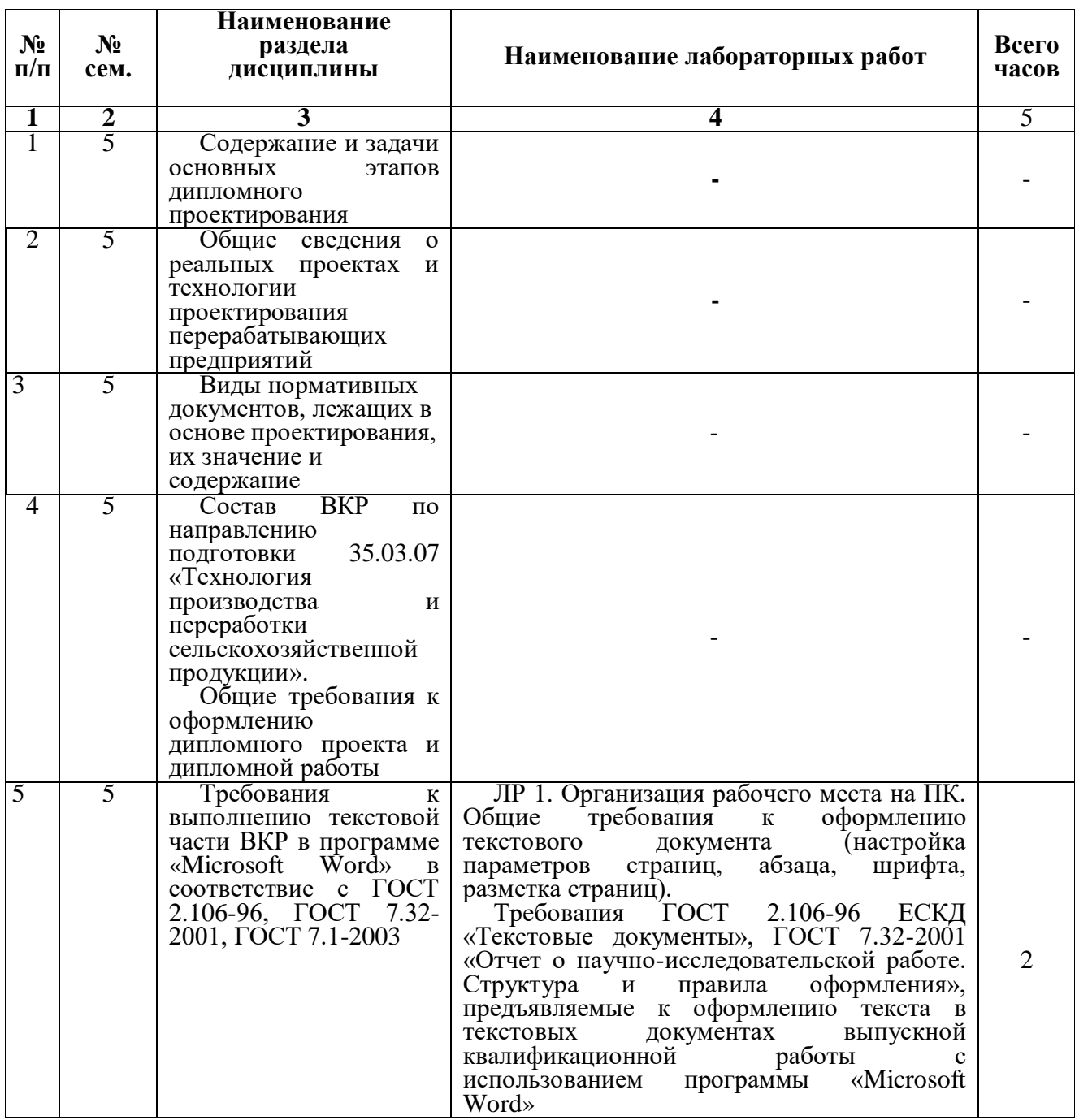

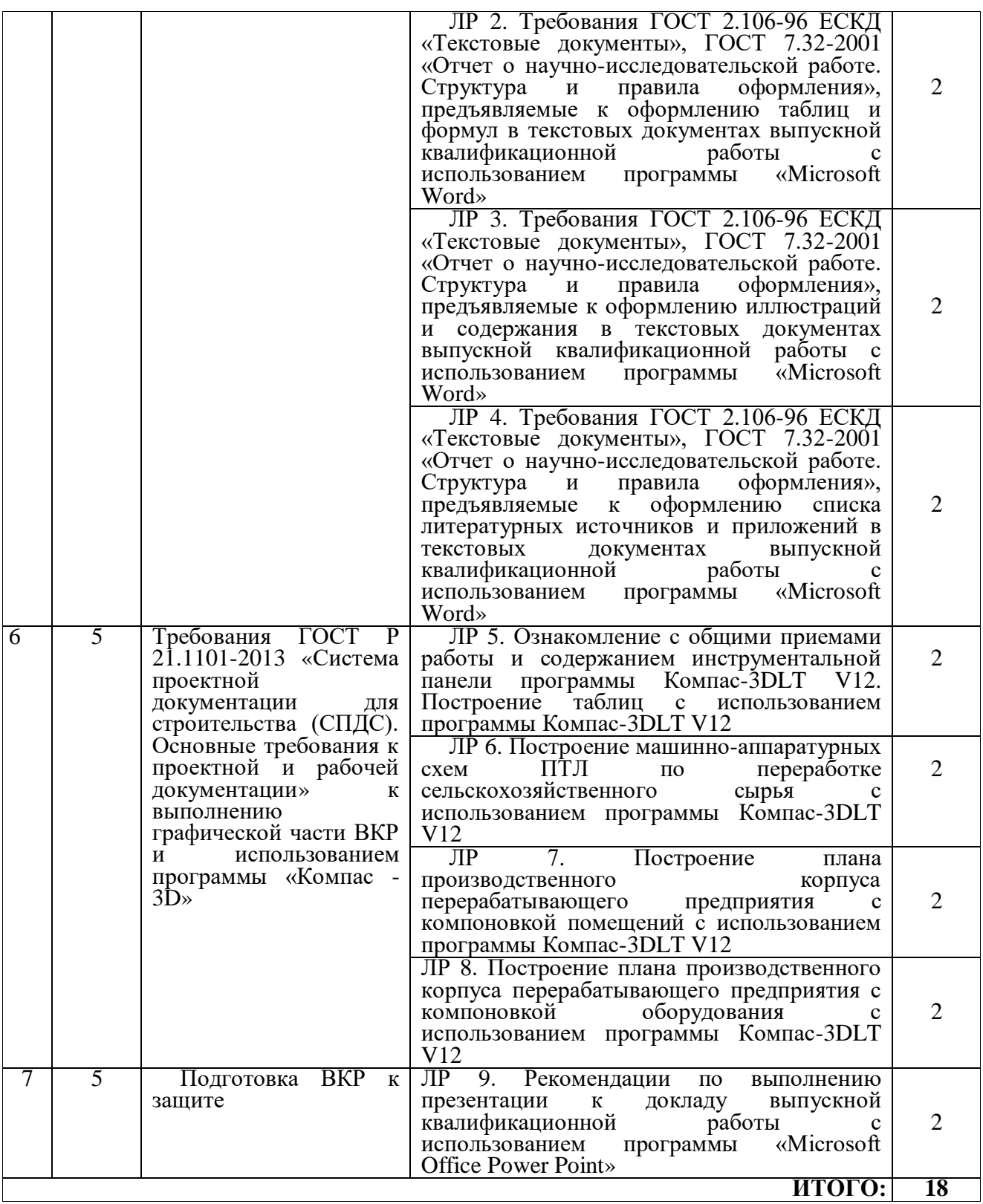

# **5.4 Примерная тематика курсовых проектов (работ)**

Семестр № \_5\_ курсовые проекты (работы) не предусмотрены

#### **6 Перечень учебно-методического обеспечения для самостоятельной работы обучающихся по дисциплине**

#### **6.1 Виды самостоятельной работы обучающихся (СР)**

К видам самостоятельной работы обучающихся относятся *(выбрать)*:

- проработка конспектов лекций и вопросов, вынесенных на самостоятельное изучение, изучение основной и дополнительной литературы;

- конспектирование материалов, работа со справочной литературой;

- подготовка к опросу, контрольной работе (диктанту);

- выполнение домашних работ, графических работ с применением специальной технической литературы (справочников, нормативных документов и т.п.).

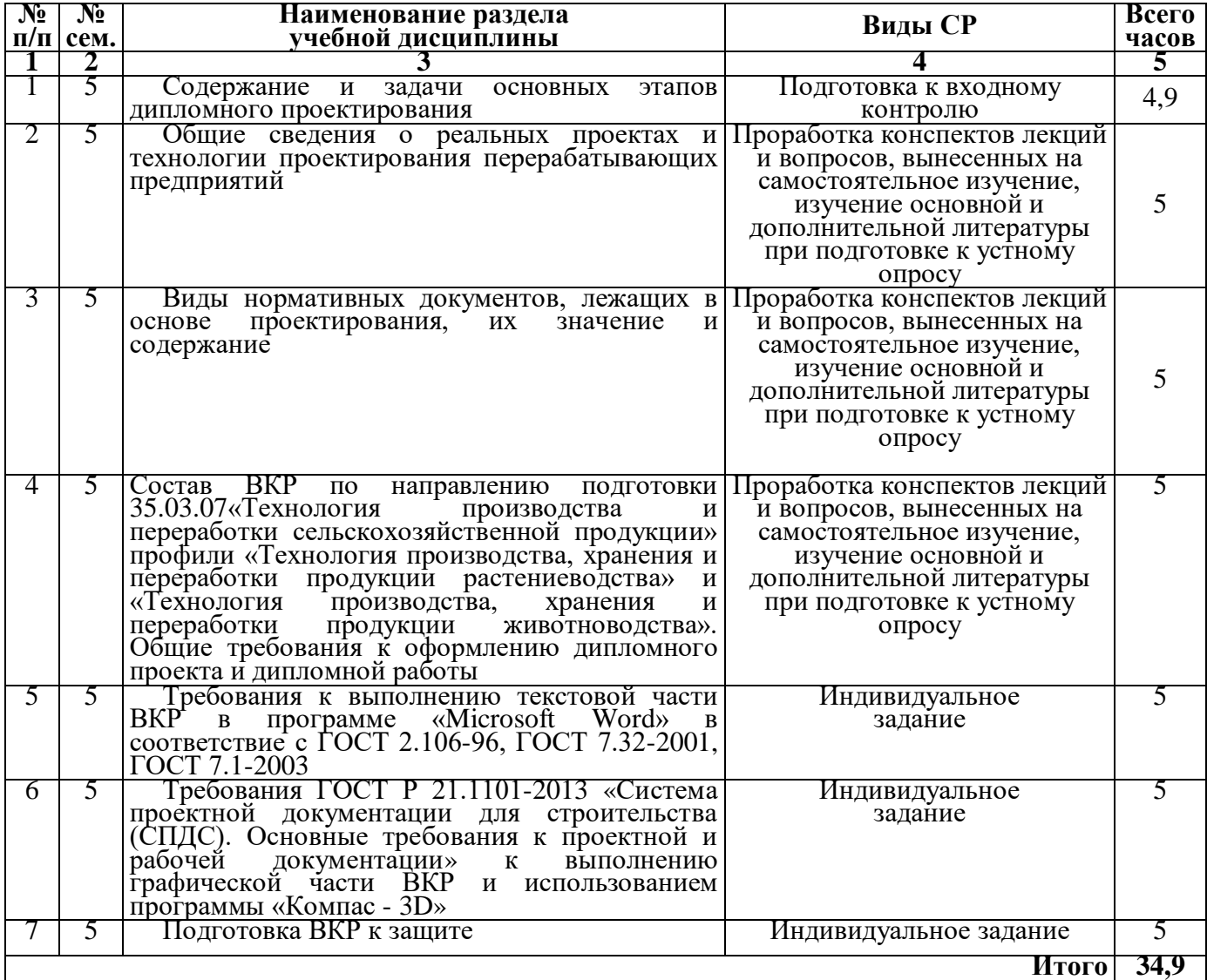

#### **6.2 Методические указания (для самостоятельной работы)**

[Зубарева Т.Г., Информационные технологии в перерабатывающей](javascript:)  [промышленности \[Электронный ресурс\]: практикум для обучающихся](javascript:) по направлению подготовки [35.03.07 Технология производства и переработки с.-х.](javascript:)  [продукции / Т.Г. Зубарева, Ю.А. Михайлова, А.А. Батракова, Ярославль, ФГБОУ](javascript:)  [ВО Ярославская ГСХА, 2020, 162c.](javascript:) – Режим доступа: [https://biblio](https://biblio-yaragrovuz.jimdofree.com/электронный-каталог/)[yaragrovuz.jimdofree.com/электронный-каталог/,](https://biblio-yaragrovuz.jimdofree.com/электронный-каталог/) требуется авторизация

[Николаев В.А., Исполнение чертежей в программе компас-график](javascript:)  [\[Электронный ресурс\]: методические](javascript:) указания к выполнению лабораторных работ по дисциплине [САПР для студентов](javascript:) инженерных специальностей / В.А. Николаев, [Ярославль, ФГБОУ ВО Ярославская ГСХА, 2017, 24c.](javascript:) – Режим доступа: [https://biblio-yaragrovuz.jimdofree.com/электронный-каталог/,](https://biblio-yaragrovuz.jimdofree.com/электронный-каталог/) требуется авторизация

#### **7 Фонд оценочных средств для проведения промежуточной аттестации обучающихся по дисциплине**

Фонд оценочных средств предназначен для контроля и оценки образовательных достижений обучающихся в процессе изучения дисциплины «Система автоматизированного проектирования перерабатывающих отраслей».

Фонд оценочных средств включает контрольные материалы для проведения промежуточной аттестации в форме зачета.

В фонде оценочных средств представлены типовые контрольные задания и иные материалы, необходимые для оценки знаний, умений, навыков и (или) опыта деятельности, характеризующих этапы формирования компетенций в процессе освоения образовательной программы.

Промежуточная аттестация по дисциплине «Система автоматизированного проектирования перерабатывающих отраслей» проводится с целью определения степени освоения обучающимся образовательной программы в форме зачета*.*

## **7.1 Перечень компетенций с указанием этапов их формирования в процессе освоения ОПОП ВО**

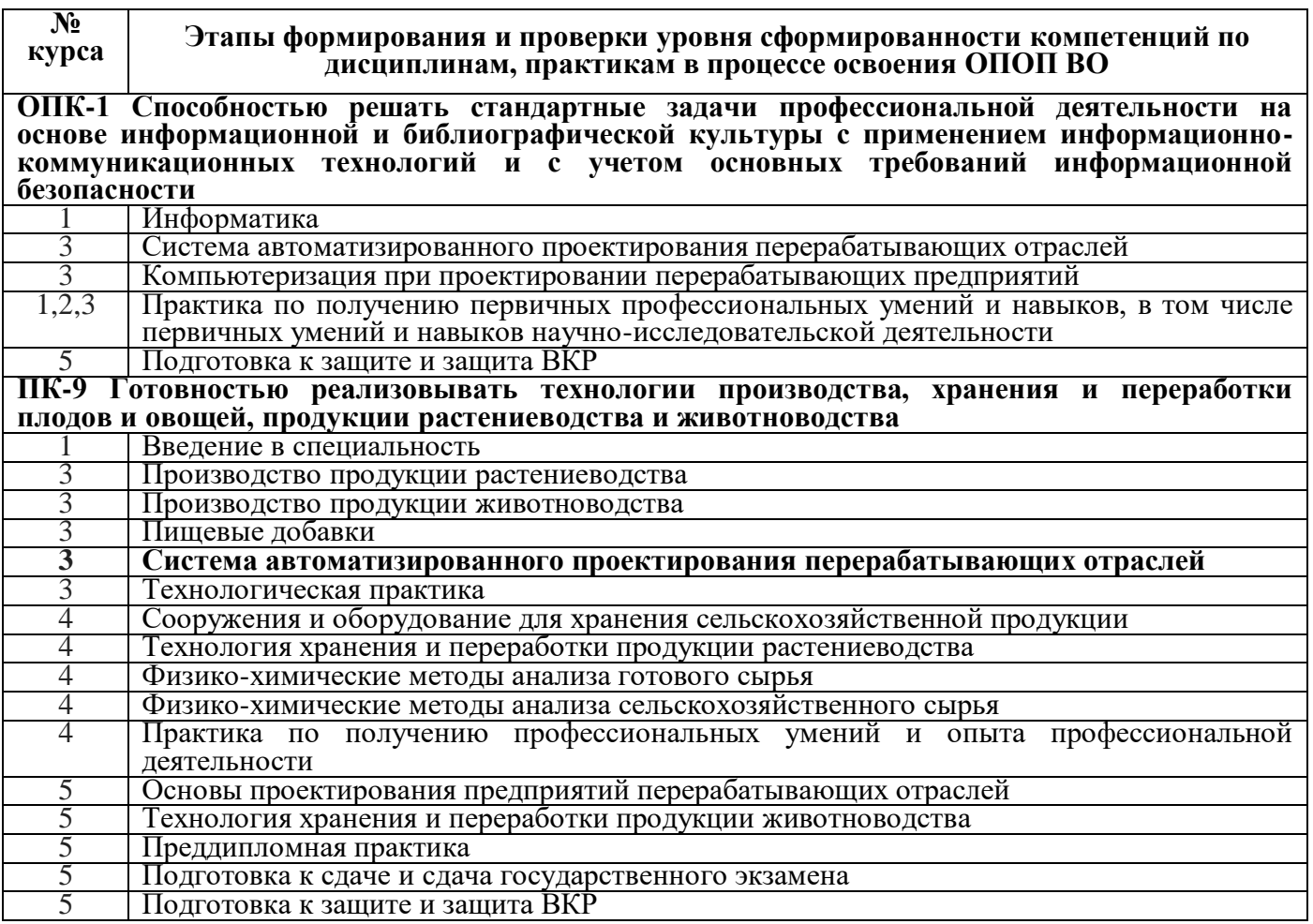

# **7.2 Перечень компетенций с указанием этапов их формирования в процессе освоения дисциплины**

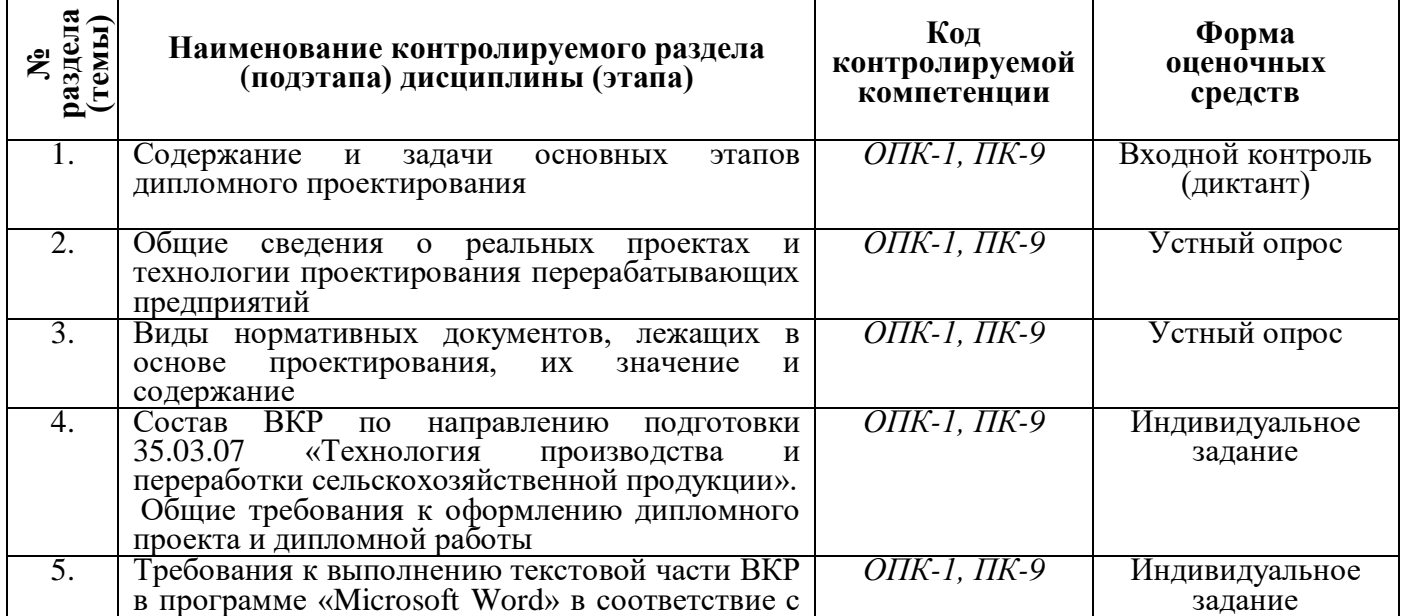

L,

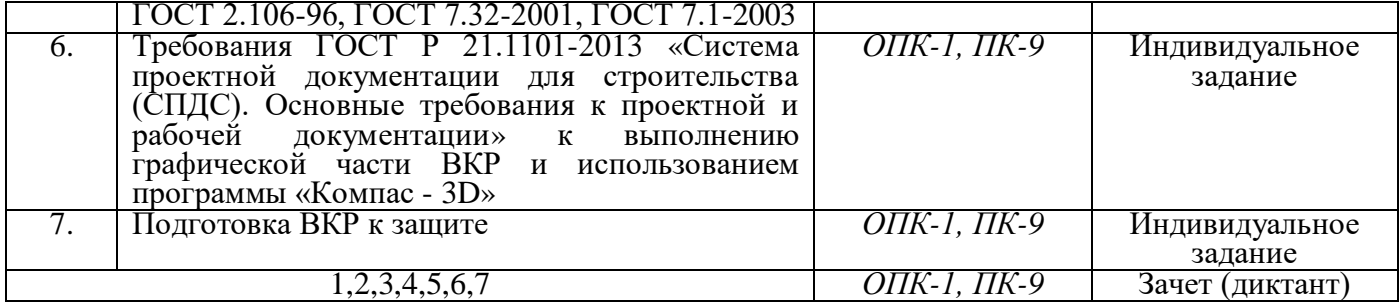

# 7.3 Описание показателей и критериев оценивания компетенций

# на различных этапах их формирования, описание шкал оценивания

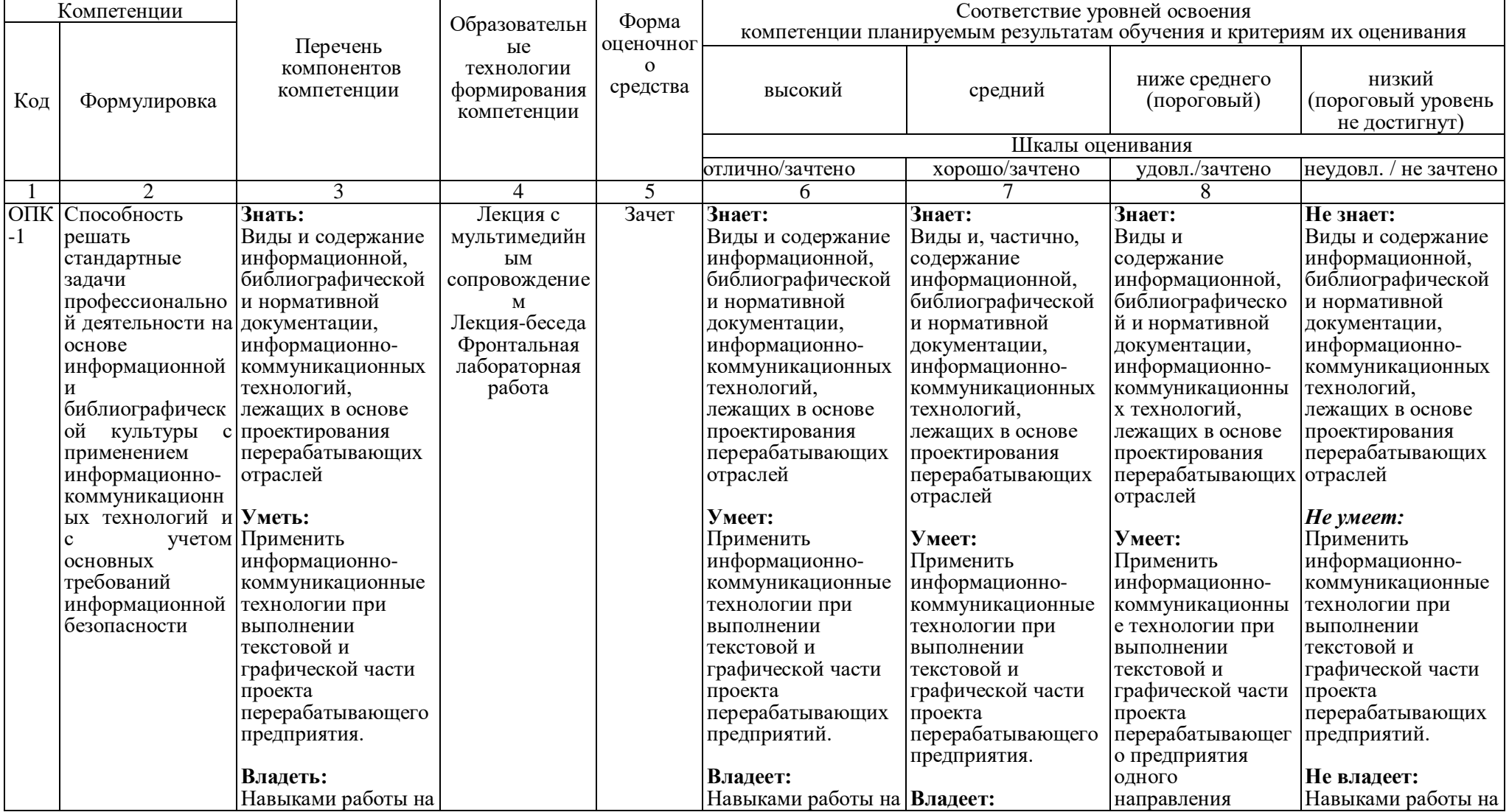

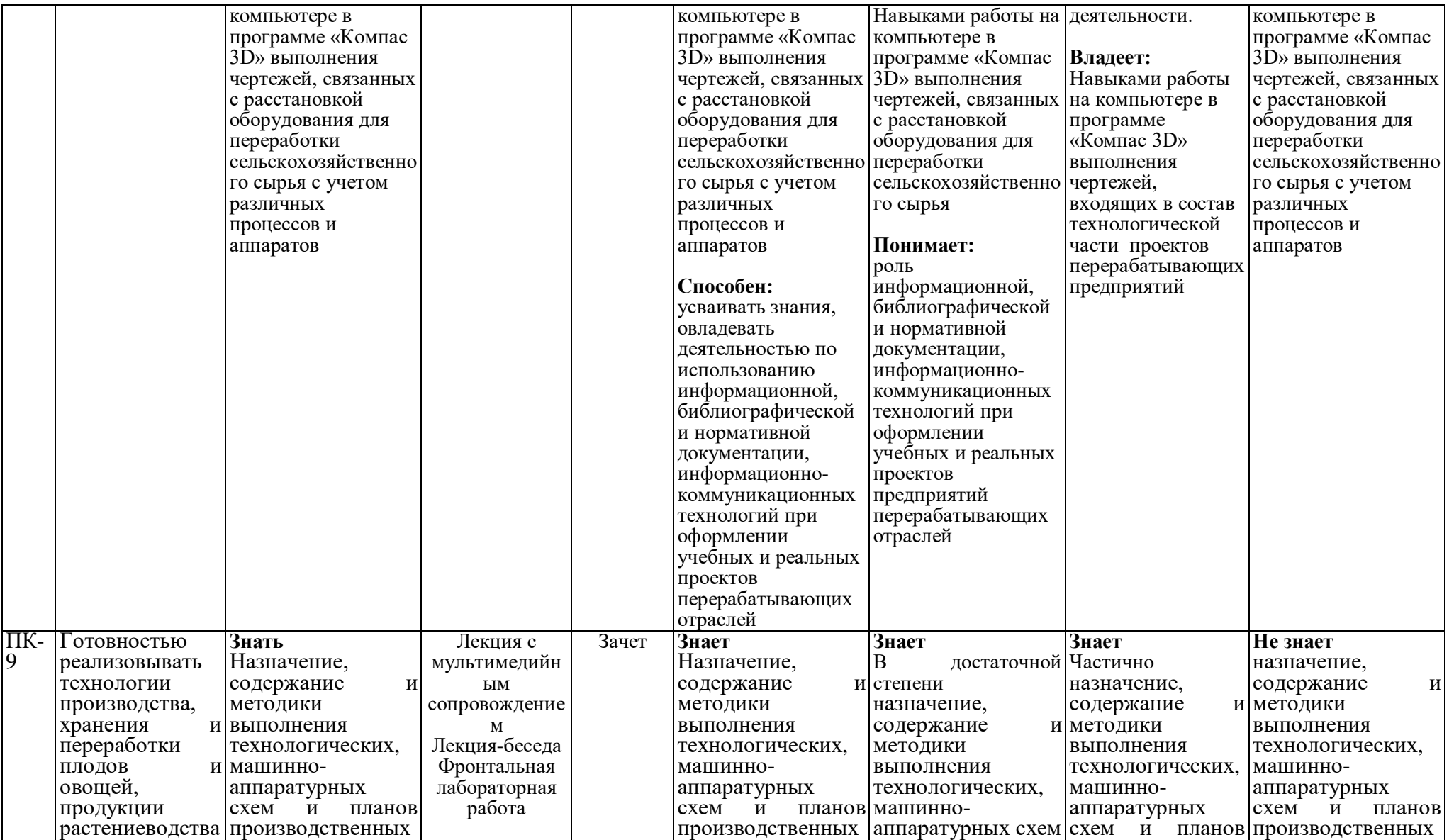

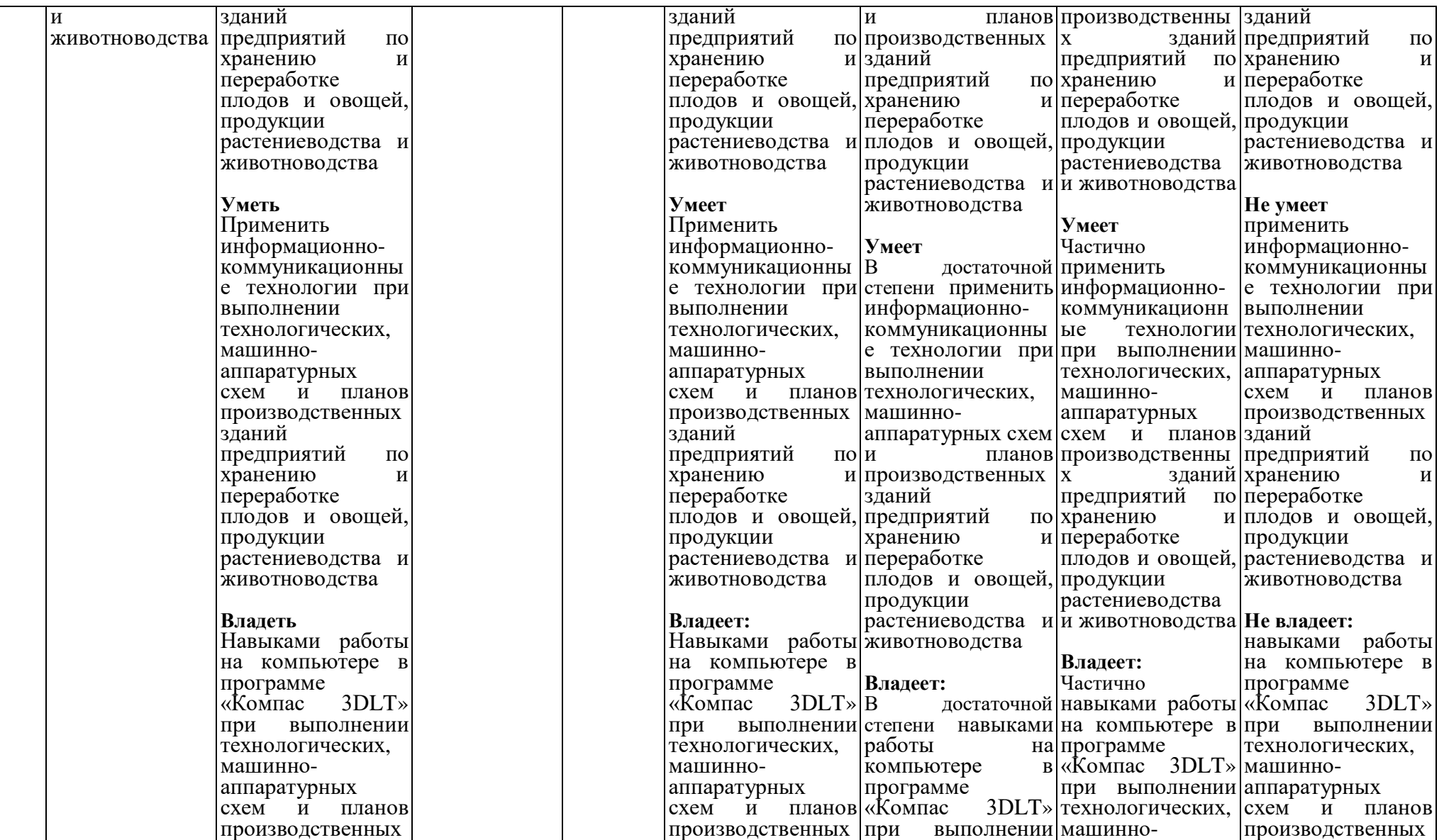

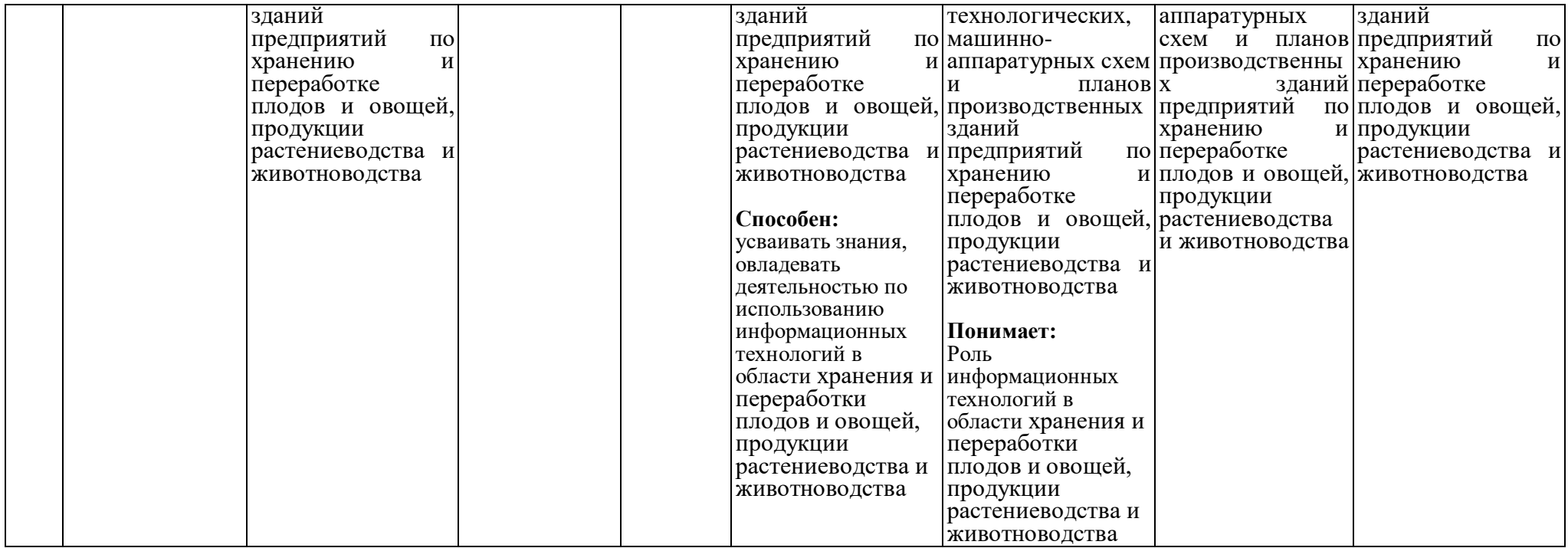

#### **7.4 Типовые контрольные задания или иные материалы, необходимые для оценки знаний, умений, навыков и (или) опыта деятельности, характеризующих этапы формирования компетенций в процессе освоения образовательной программы**

#### **7.4.1 Типовые задания для проведения текущего контроля и рубежного тестирования**

#### **Пример диктанта для входного контроля знаний**

«1 ВХОДНОЙ КОНТРОЛЬ ЗНАНИЙ ПО ДИСЦИПЛИНЕ «СИСТЕМА АВТОМАТИЗИРОВАННОГО ПРОЕКТИРОВАНИЯ ПРЕДПРИЯТИЙ ПЕРЕРАБАТЫВАЮЩИХ ОТРАСЛЕЙ»

1.1 Общие сведения о студенте

Я, Иванов Иван Иванович, являюсь обучающимся 3 курса технологического факультета 19-ТБО2 группы и обучаюсь по направлению подготовки 35.03.07 «Технология производства и переработки сельскохозяйственной продукции».

1.2 Правила оформления текстовой части ВКР

Рабочая программа дисциплины «Система автоматизированного проектирования предприятий перерабатывающих отраслей» включает лекционные и лабораторные занятия. Формой промежуточной аттестации является зачет, который должен быть сдан в период зачетной экзаменационной сессии с 22 января по 11 февраля 2022 года.

Зачет включает в себя следующие этапы:

– подготовка журнала отчетов по выполненным лабораторным работам;

– подготовка презентации, включающей не менее 17 слайдов;

– защита теоретического материала при написании диктанта.

Журнал отчетов должна быть пронумерован, начиная с первого листа.

1.3. Правила оформления формул текстовой части ВКР

Рассчитать плотность 5000кг молока и объемом 4,85м<sup>3</sup>, если плотность молока определяется по формуле (1):

$$
\rho = \frac{M}{V} \tag{1}
$$

где  $\rho$  - плотность вещества, кг/м<sup>3</sup>;

М – масса вещества, кг;

 $V -$ объем, занимаемый веществом, м<sup>3</sup>. Плотность молока составит:

$$
\rho = \frac{5000}{4,85} = 1030 \text{ kg} / \text{ m}^3
$$

1.4 Правила оформления рисунков текстовой части

Основу дойного стада Ярославской области составляют коровы Ярославской порода (рисунок 1.1). Рисунок пронумерован в пределах первого раздела документа.

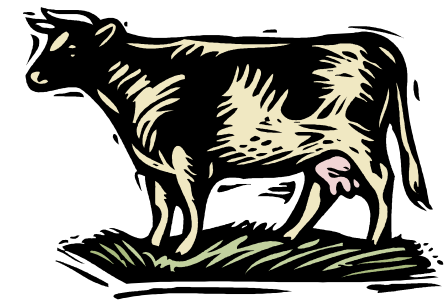

Рисунок 1.1 – Корова Ярославской породы

Технологическая схема первичной обработки молока представлена на рисунке 2.2. Этот рисунок является втором иллюстрацией во втором разделе и пронумерован в пределах второго раздела документа.

*Сбор молока ↓ Очистка молока 38°С ↓ Охлаждение молока 4±2°С ↓ Хранение молока 4±2°С 6…12 ч* Рисунок 2.2 – Технологическая схема первичной обработки молока

1.5 Правила оформления таблиц

Состав молока различных сельскохозяйственных животных представлен в таблице 1, которая пронумерована в пределах всего документа.

| 1000<br><u>Covimd Monoru Dushii midhi vohdorohoshiividemidhi miido Midhi</u> |                          |               |               |  |  |  |
|------------------------------------------------------------------------------|--------------------------|---------------|---------------|--|--|--|
| Вид животного                                                                | Массова                  | Массовая доля | Массовая доля |  |  |  |
|                                                                              | я доля жира, $\%$        | белка, %      | лактозы, $\%$ |  |  |  |
| Корова                                                                       | ◡                        | ب و ب         |               |  |  |  |
| Кобыла                                                                       | $\overline{\phantom{m}}$ | J.            | ັ້            |  |  |  |

Таблица 1 – Состав молока различных сельскохозяйственных животных

Сведения о составе молока других животных представлены в приложении А.

1.6 Задание по графической части

При изучении дисциплины я получил(а) навыки работы в программе «Компас» при построении таблиц, машинно-аппаратурных схем, планов производственных зданий с компоновкой помещений и компоновкой оборудования.

К данной зачетной работе я прилагаю лист графической части, выполненный на листе формата А3 горизонтальный, на котором изображен в масштабе 1:50 план производственного корпуса размером  $72\text{m}^2$ , стены которого выполнены из кирпича. Три окна имеют ширину 1,5м, дверь – 1,2м. В помещении по одной стены с дверью размещен резервуар диаметром 2м. Расстояние от стены до резервуара 0,3м».

#### **Типовые индивидуальные задания для самостоятельной работы**

**Задание** 1. Сделать краткий конспект текста с рисунками основных требований к параметрам страниц, абзацу, шрифту, нумерации страниц.

**Задание** 2. Выполнить в соответствие требованиям требования ГОСТ 2.106- 96 ЕСКД «Текстовые документы», ГОСТ 7.32-2001 «Отчет о научноисследовательской работе. Структура и правила оформления» пример текста с требованиями к составляющим текста (структуре, страницам, абзацу, заголовкам, перечислениям требований, числовым интервалам и т.д.). После части текста, выделенной жирным шрифтом, в квадратных скобках указать номер пункта правил, представленных в первом разделе «Теоретические основы занятия» методических указаний к работе, например: «В молоке содержится **от 87,5 до 87,7%** [1.10] **и 12,3…12,5%** [1.10] сухого вещества»

**Задание 3** Выполнить в соответствие требованиям ГОСТ 2.106-96 ЕСКД «Текстовые документы» и ГОСТ 7.32-2001 «Отчет о научно-исследовательской работе. Структура и правила оформления» таблицы текстовой части на примере таблиц раздела «Теоретические основы занятия» методических указаний к работе, сделав на них сокращенные ссылки в тексте.

**Задание 4** Выполнить в соответствие требованиям ГОСТ 2.106-96 ЕСКД «Текстовые документы» и ГОСТ 7.32-2001 «Отчет о научно-исследовательской работе. Структура и правила оформления» формулы текстовой части, используя в качестве прототипа формулы раздела «Теоретические основы занятия» методических указаний к работе, сделав на них сокращенные ссылки в тексте.

**Задание 5** Выполните в соответствие требованиям ГОСТ 2.106-96 и ГОСТ 7.32-2001 иллюстрации с использованием категории «вставка», команды «символ», панели «Рисование», категории «вставка» из файла на электронном носителе или интернета; выполнить иллюстрации, используя макет организационной диаграммы категории «вставка» и команды программы «Paint».

**Задание 6** Выполните примеры текста и списка использованных источников литературы, используя приложения методических указаний к работе.

**Задание 7** Выполните пример приложения справочного, используя приложение методических указаний к работе.

**Задание 8** Выполните пример приложения информационного, используя приложение методических указаний к работе.

**Задание 9** Выполните пример приложения обязательного, используя приложение методических указаний к работе.

**Задание 10** Построить в программе КОМПАС-3DLT основные элементы, используемые при выполнении чертежей (вспомогательную прямую, отрезок, окружность, дугу, эллипс, прямоугольник, треугольник, трапецию) линиями различных стилей, используя команду «Геометрия». Построенные объемные элементы заштриховать. Заполнить основную надпись чертежа.

**Задание 11** Построить технический рисунок молочной цистерны в программе КОМПАС-3DLT. 1.3 Выполненные элементы подписать, используя команду «Обозначения». Заполнить основную надпись чертежа.

**Задание 12** Построить в программе КОМПАС-3DLT таблицу сводных данных продуктового (материального) расчета на листе формата А3 с горизонтальной ориентацией с использованием ограниченной версии программы Компас-3DLT. Заполнить основную надпись чертежа.

**Задание 13** Построить в программе КОМПАС-3DLT план производственного корпуса с компоновкой помещений, представленного на рисунке 14.8 на чертеже формата А3 (горизонтальный) в масштабе 1 : 100.

**Задание 14** Построить в программе КОМПАС-3DLT экспликацию помещений на чертеже А4 (вертикальный) по форме, представленной на рисунке методических указаний к данной работе.

**Задание 15** Построить в программе КОМПАС-3DLT план цеха производственного корпуса с компоновкой оборудования методических указаний на чертеже формата А3 (горизонтальный) в масштабе 1 : 100.

**Задание 16** Построить в программе КОМПАС-3DLT на формате А4 (вертикальный) ведомость оборудования к плану по форме, в методических указаниях.

**Задание** 17 Выполнить презентацию по курсу обучения дисциплины «Система автоматизированного проектирования предприятий».

**Задание 18** Используя кнопку «Print Screen», скопировать выполненные слайды в виде рисунков в документ ««Microsoft Word», уменьшить до размеров  $\approx$ 6х8см и распечатать на 2…3 листах формата А4 в составе отчета по работе.

**Задание 19** Описать эффекты анимации показа слайдов.

#### **Типовые задания для проведения рубежного тестирования**

1. Текстовая часть работы выполняется шрифтом:

а) 12; б) 14; в) 16.

2. Слово «Таблица» с номером таблицы в текстовом документе размещают:

а) над верхним левым углом таблицы;

- б) над верхним правым углом таблицы;
- в) над таблицей посередине.
- 3. Формула в текстовой части размещают:
- а) слева; б) справа; в) посередине.
- 4. Приложение текстовой части оформляется на листах формата:
- а) А2, А3; б) А1,А4; в) все ответы верны.
- 5. Среди инструментов панелей программы «Компас» нет панели:
- а) геометрия; б) сохранения; в) размеры.

#### **7.4.2 Типовые задания для проведения промежуточной аттестации (зачета)**

**Компетенция: ОПК-2 Способен использовать нормативные правовые акты и оформлять специальную документацию в профессиональной деятельности**

#### **Вопросы к зачету**

1. Правовая основа, цели и задачи дипломного проектирования.

2. Тематика ВКР.

3. Технология учебного проектирования.

4.Общие требования к содержанию и выполнению ВКР.

5. Нормативная база проектирования.

6. Задание на проектирование.

7. Требования ГОСТ 2.106-96 ЕСКД «Текстовые документы», ГОСТ 7.32-2001 «Отчет о научно-исследовательской работе. Структура и правила оформления», предъявляемые к оформлению текста

8. Требования ГОСТ 2.106-96 ЕСКД «Текстовые документы», ГОСТ 7.32-2001 «Отчет о научно-исследовательской работе. Структура и правила оформления», предъявляемые к оформлению таблиц в текстовых документах выпускной квалификационной работы с использованием программы «Microsoft Word.

9. Требования ГОСТ 2.106-96 ЕСКД «Текстовые документы», ГОСТ 7.32-2001 «Отчет о научно-исследовательской работе. Структура и правила оформления», предъявляемые к оформлению формул в текстовых документах выпускной квалификационной работы с использованием программы «Microsoft Word.

10. Требования ГОСТ 2.106-96 ЕСКД, ГОСТ 7.32-2001, предъявляемые к оформлению иллюстраций.

11. Методы, приемы и команды программ «Microsoft Word» и «Microsoft Word Paint», применяемые при выполнении иллюстраций ВКР.

2.Правила оформления содержания в текстовых документах

13. Аннотация, реферат.

14. Заключение, выводы и предложения.

15. Правила оформления приложений в текстовых документах.

16. Структура и состав одноуровневого библиографического описания.

17. Оформление литературных источников в ВКР.

18. Пунктуация в библиографическом описании.

**Компетенция: ПК-21 Готовностью к анализу и критическому осмыслению отечественной и зарубежной научно-технической информации в области производства и переработки сельскохозяйственной продукции**

#### **Вопросы к зачету**

1. Технологический процесс переработки сельскохозяйственного сырья и его элементы.

2. Разработка технологической схемы выбранного продукта.

3. Общие требования к компоновке помещений

4. Назначение и содержание машинно-аппаратурной схемы выработки продукции.

5. Правила выполнения машинно-аппаратурной схемы поточнотехнологической линии (ПТЛ) выработки продуктов из сельскохозяйственного сырья.

6. Роль графика загрузки оборудования в моделировании технологического процесса выработки продукта из сельскохозяйственного сырья и правила его выполнения

7. Требования к выполнению плана производственного корпуса с компоновкой помещений перерабатывающего предприятия.

8. Требования к выполнению плана производственного корпуса перерабатывающего предприятия с компоновкой оборудования.

9. Содержание вертикальной инструментальной панели программы Компас

10. Основные подкоманды команда «Геометрия» инструментальной панели программы Компас

11. Основные подкоманды команда «Обозначения» инструментальной панели программы Компас

12. Приемы работы по выполнению слайдов с использованием программы «Microsoft Office Power Point»

**Компетенция: ОПК-1 Способностью решать стандартные задачи**  профессиональной деятельности на основе информационной **библиографической культуры с применением информационнокоммуникационных технологий и с учетом основных требований информационной безопасности**

**Компетенция: ПК-21 Готовностью к анализу и критическому осмыслению отечественной и зарубежной научно-технической информации в области производства и переработки сельскохозяйственной продукции**

#### **Практические задания для проведения зачета**

#### **ЗАЧЕТ - ДИКТАНТ (ТЕКСТ ДИКТАНТА)**

#### «1 ЗАЧЕТНАЯ РАБОТА ПО ДИСЦИПЛИНЕ «СИСТЕМА АВТОМАТИЗИРОВАННОГО ПРОЕКТИРОВАНИЯ ПРЕДПРИЯТИЙ ПЕРЕРАБАТЫВАЮЩИХ ОТРАСЛЕЙ

1.1 Общие сведения о студенте

Я, Иванов Иван Иванович, являюсь студентом 3 курса технологического факультета 34 группы и обучаюсь по направлению подготовки 110900.62 «Технология производства и переработки сельскохозяйственной продукции».

1.2 Правила оформления формул текстовой части выпускной квалификационной работы

Рассчитать массу сливочного масла из 5000кг молока с массовой долей жира 3,7% по формуле (1):

$$
M_{_{MC}} = \frac{M_{_{HM}} \cdot (X_{_{MN}} - X_{_{nx}})}{(X_{_{MC}} - X_{_{nx}})},
$$
\n(1)

где *Ммс* – масса сливочного масла, кг;

 *Мцм –* масса цельного молока, кг;

 *Жцм,* – массовая доля жира в цельном молоке, %;

 *Жпх* – массовая доля жира пахте, % (*Жпх*=0,5% [5]);

 $K_{MC}$  – массовая доля жира в сливочном масле, % ( $K_{MC}$ =72,5% [5]);

Масса масла составит:

$$
M_{_{MC}} = \frac{5000 \cdot (3.7 - 0.5)}{(72.5 - 0.5)} = 253 \kappa z
$$

1.3 Правила оформления рисунков текстовой части

Технологическая схема первичной переработки убойных животных, выполненная с использованием символов, представлена на рисунке 1.1.

> Оглушение ↓ Убой

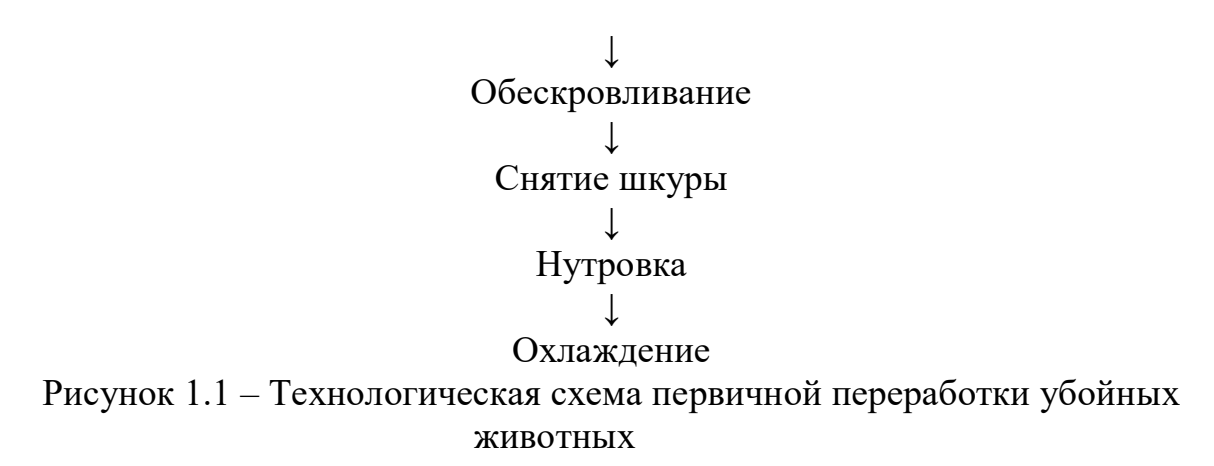

Состав мяса, т.е. совокупность мышечной, жировой, соединительной и костной ткани, представлен в виде организационной диаграмме на рисунке 1.2. (вставить иллюстрацию в виде организационной диаграммы).

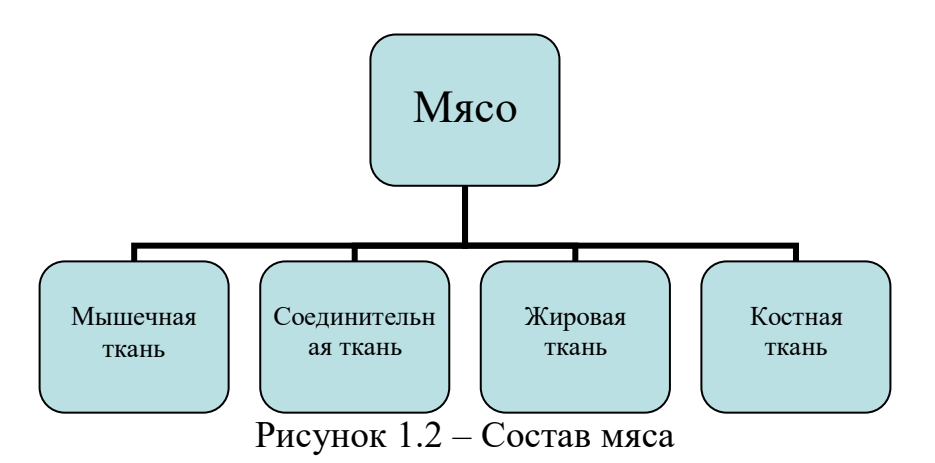

Сырьем для получений мяса служит крупный рогатый скот, мелкий рогатый скот, свиньи. Один из представителей этих групп показан на рисунке 1.3.

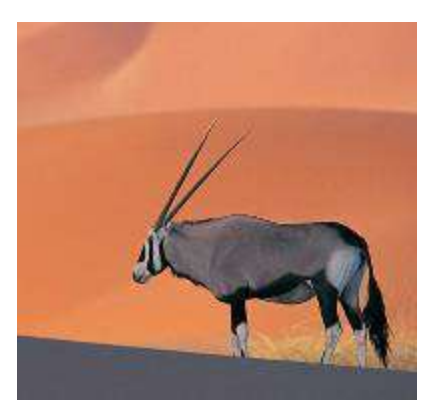

Рисунок 1.3 – Представитель крупного рогатого скота

1.4 Правила оформления таблиц

Удельный вес различных тканей в туше сельскохозяйственных животных представлен в таблице 1.

| Таблица 1 - Удельный вес различных тканей в говядине и свинине |          |          |  |  |
|----------------------------------------------------------------|----------|----------|--|--|
| Вид ткани                                                      | Говядина | . Винина |  |  |
| 1 Мышечная                                                     | 57 62    | 39  58   |  |  |
| 2 Жировая                                                      | 316      | 1545     |  |  |
| 3 Соединительная                                               |          |          |  |  |
| 4 Костная и хрящевая                                           |          |          |  |  |

1.5 Правила оформления технологической части ВКР

Консервирование мяса холодом включает технологические операции:

– охлаждение;

– подмораживание;

– замораживание;

– размораживание.

После убоя животного в течение 1,5ч мясо считается парным. Температура парного мяса в толще мышц тазобедренной части на глубине 6см для говядины составляет плюс 36…38°С, для свинины плюс **35…36°С**.

Остывшим считают мясо, охлажденное до температуры **не выше 12°С,** при этом на его поверхности появляется корочка подсыхания.

Охлажденное мясо имеет температуру от 0 до 4°С. Оно характеризуется **тремя** показателями: упругостью мышц, неувлажненной поверхностью и покрыто корочкой подсыхания.

Подмороженным называется мясо с температурой в толще бедра на глубине **1см минус 3…минус 5°С**, на глубине 6см 0…2ºС.

Замороженное мясо имеет температуру в толще мышц не выше **минус 8°С**.

1.6 Правила оформления машинно-аппаратурной схемы в составе графической части ВКР

Построить на формате А4 (вертикальный) пластинчатый теплообменник, указать номер позиции его в схеме (1), подвод сырого молока и отвод пастеризованного молока.

1.7 Правила оформления машинно-аппаратурной схемы в составе графической части ВКР

Построить на формате А4 (вертикальный) план цеха по переработке сельскохозяйственной продукции:

Площадь цеха – один строительный квадрат 6х12;

– толщина стен 500 мм, ширина окна 3000мм, ширина двери 1200 мм;

– окно расположено в южной стене, дверь в северной стене;

– около западной внутренней стены установлен вертикальный цилиндрический резервуар диаметром 2000 мм;

– расстояние от оси резервуара до западной стены 1500мм, до северной стены 3500мм;

– обозначить строительные оси и проставить габаритные размеры

– расстояние от оси резервуара до западной стены 1500мм, до северной стены 3500мм;

– обозначить строительные оси и проставить габаритные размеры».

#### **7.5 Методические материалы, определяющие процедуры оценивания знаний, умений, навыков, характеризующих этапы формирования компетенций**

Контроль освоения дисциплины и оценка знаний обучающихся на зачете производится в соответствии с Положением о проведении текущего контроля успеваемости и промежуточной аттестации обучающихся по образовательным программам высшего образования.

**Коллоквиум (устный опрос)** – средство контроля усвоения учебного материала темы, раздела или модуля дисциплины, организованное в виде устного (письменного) опроса обучающегося или в виде собеседования преподавателя с обучающимися.

#### *Критерии оценки знаний обучаемых при проведении опроса.*

Оценка **«***отлично***»** выставляется за полный ответ на поставленный вопрос с включением в содержание ответа лекции, материалов учебников, дополнительной литературы без наводящих вопросов.

Оценка **«***хорошо***»** выставляется за полный ответ на поставленный вопрос в объеме лекции с включением в содержание ответа материалов учебников с четкими положительными ответами на наводящие вопросы преподавателя.

Оценка **«***удовлетворительно***»** выставляется за ответ, в котором озвучено более половины требуемого материала, с положительным ответом на большую часть наводящих вопросов.

Оценка **«***неудовлетворительно***»** выставляется за ответ, в котором озвучено менее половины требуемого материала или не озвучено главное в содержании вопроса с отрицательными ответами на наводящие вопросы или студент отказался от ответа без предварительного объяснения уважительных причин.

#### **Зачет (практическое контрольное задание)**

#### *Критерии оценки на зачете* **(практическом контрольном задании)**

Оценки «*зачтено*» и «*не зачтено*» выставляются по дисциплинам, формой заключительного контроля которых является зачет. При этом оценка «*зачтено*» должна соответствовать параметрам любой из положительных оценок («отлично»,

«удовлетворительно»), «хорошо», a  $\langle$ He зачтено» параметрам оценки «неудовлетворительно».

Оценка обучающемуся, который обладает «отлично» выставляется систематизированными  $\mathbf{M}$ глубокими знаниями материала всесторонними, программы дисциплины, умеет свободно выполнять задания, предусмотренные программой дисциплины, усвоил основную и ознакомился с дополнительной литературой, рекомендованной программой дисциплины. Как правило, оценка выставляется обучающемуся усвоившему взаимосвязь «отлично» основных положений и понятий дисциплины в их значении для приобретаемой специальности, проявившему творческие способности в понимании, изложении и использовании учебного материала, правильно обосновывающему принятые решения, владеющему разносторонними навыками и приемами выполнения практических работ.

Оценка «хорошо» выставляется обучающемуся, показавшему полное знание материала программы дисциплины, успешно выполняющему предусмотренные учебной программой задания, усвоившему материал основной литературы, рекомендованной учебной программой. Как правило, оценка «хорошо» выставляется обучающемуся, показавшему систематизированный характер знаний по дисциплине, способному к самостоятельному пополнению знаний в ходе дальнейшей учебной и профессиональной деятельности, правильно применяющему теоретические положения при решении практических вопросов  $\overline{M}$ залач. владеющему необходимыми навыками и приемами выполнения практических работ.

Оценка «удовлетворительно» выставляется обучающемуся, который показал знание основного материала программы дисциплины в объеме, достаточном и необходимом для дальнейшей учебы и предстоящей работы по специальности, справился с выполнением заданий, предусмотренных программой дисциплины, знаком с основной литературой, рекомендованной учебной программой. Как правило, оценка «удовлетворительно» выставляется обучающемуся, допустившему погрешности в ответах на зачете или выполнении заданий, но обладающему необходимыми знаниями под руководством преподавателя для устранения этих погрешностей, нарушающему последовательность в изложении учебного материала и испытывающему затруднения при выполнении практических работ.

Оценка «неудовлетворительно» выставляется обучающемуся, не знающему основной части материала программы дисциплины, допускающему принципиальные ошибки в выполнении предусмотренных учебной программой заданий, неуверенно с большими затруднениями выполняющему практические работы.

Для промежуточной аттестации студентов по дисциплине предусмотрена форма письменного контроля знаний и умений учащихся в виде компьютерного диктанта, который позволяет проверить знания и умения одновременно, позволяет выявить прочность усвоения материала, развить память и внимание студента, формирует умение работать в заданном темпе, быстро принимать правильные решения.

Текст диктует преподаватель, обучающиеся набирают его на компьютере. Диктант состоит из набора фраз физического содержания утвердительного характера. В содержание диктанта введен материал, который включает знание правил с учетом требований нормативных документов написания текстовой и графической части выпускной квалификационной работы и тесно увязан с будущей профессиональной деятельностью обучающегося. При проверке текстовой части особое внимание уделено написанию физических формул, иллюстраций, таблиц, оформлению заголовков разделов и подразделов, ссылок на литературные источники и т.д. При проверке графической части внимание уделено выполнению машинно-аппаратурной схемы – как основного чертежа, входящего в состав выпускной квалификационной работы.

#### **8 Перечень основной и дополнительной учебной литературы, необходимой для освоения дисциплины**

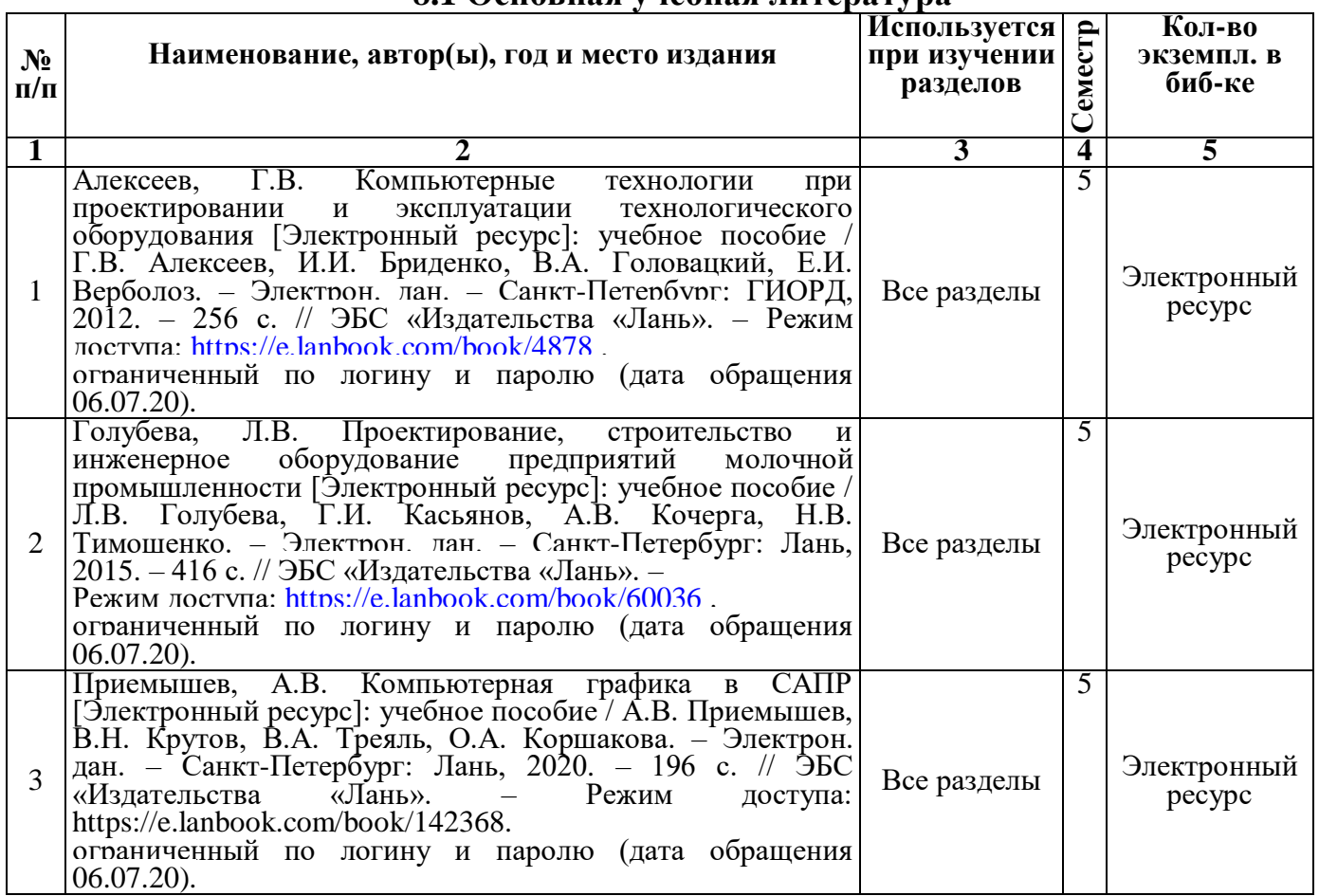

#### **8.1 Основная учебная литература**

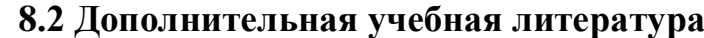

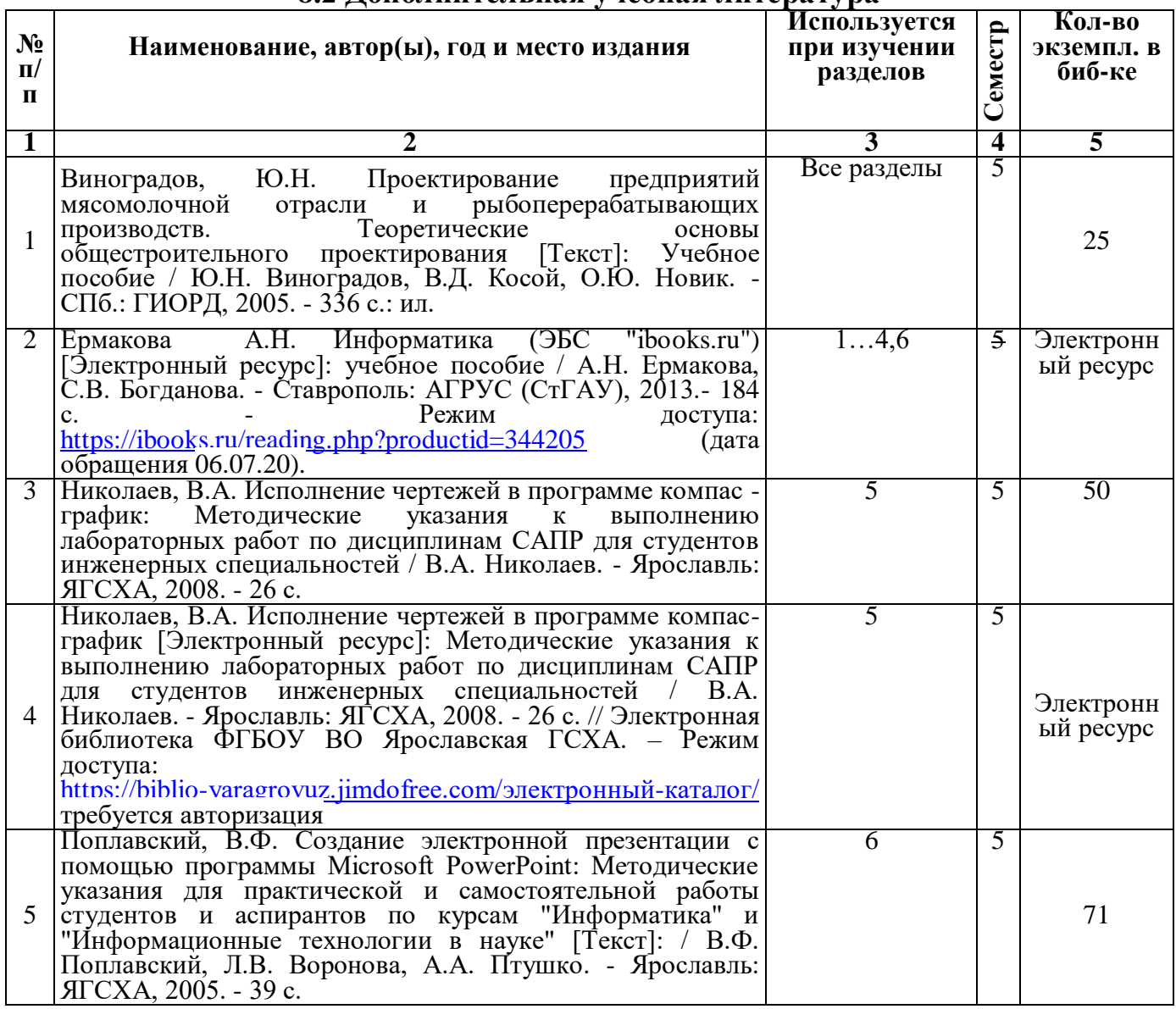

Доступ обучающихся к электронным ресурсам (ЭР) библиотеки ФГБОУ ВО Ярославская ГСХА осуществляется посредством электронной информационной образовательной среды академии и сайта по логину и паролю [\(https://biblio](https://biblio-yaragrovuz.jimdo.com/%D1%8D%D0%BB%D0%B5%D0%BA%D1%82%D1%80%D0%BE%D0%BD%D0%BD%D1%8B%D0%B9-%D0%BA%D0%B0%D1%82%D0%B0%D0%BB%D0%BE%D0%B3)[yaragrovuz.jimdo.com/электронный-каталог\)](https://biblio-yaragrovuz.jimdo.com/%D1%8D%D0%BB%D0%B5%D0%BA%D1%82%D1%80%D0%BE%D0%BD%D0%BD%D1%8B%D0%B9-%D0%BA%D0%B0%D1%82%D0%B0%D0%BB%D0%BE%D0%B3).

#### **9 Перечень ресурсов информационно-телекоммуникационной сети «Интернет»**

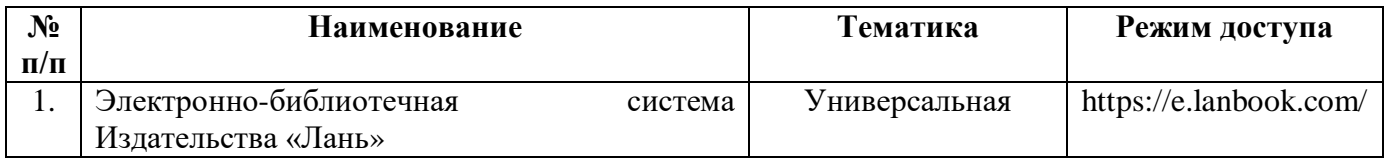

#### **9.1 Перечень электронно-библиотечных систем**

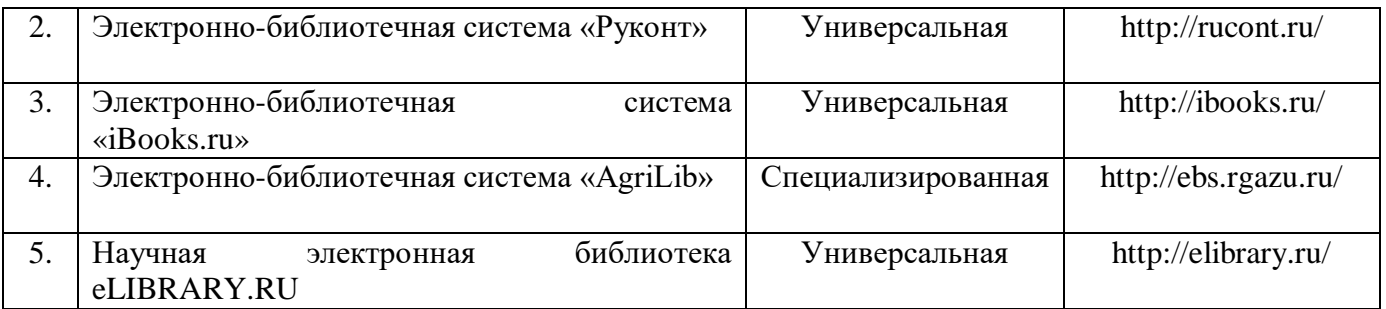

#### **9.2 Перечень рекомендуемых интернет-сайтов по дисциплине**

1. Министерство образования и науки Российской Федерации [Электронный ресурс]. – Режим доступа. – https://minobrnauki.gov.ru/, свободный. – Загл. с экрана. – Яз. рус.

2. Федеральный портал «Российское образование» [Электронный ресурс]. – Режим доступа. – http://www.edu.ru, свободный. – Загл. с экрана. – Яз. рус.

3. Информационная система «Единое окно доступа к образовательным ресурсам» [Электронный ресурс]. – Режим доступа. – http://window.edu.ru, свободный. – Загл. с экрана. – Яз. рус.

4. Федеральный центр информационно-образовательных ресурсов [Электронный ре-сурс]. – Режим доступа. – http://fcior.edu.ru, свободный. – Загл. с экрана. – Яз. рус.

5. Министерство сельского хозяйства РФ [Электронный ресурс]. – Режим доступа. – http://mcx.ru/, свободный. – Загл. с экрана. – Яз. рус.

6. Научная электронная библиотека eLIBRARY.RU [Электронный ресурс]. – Режим доступа. – http://elibrary.ru/ , свободный. – Загл. с экрана. – Яз. рус.

7. Сельскохозяйственная электронная библиотека знаний [Электронный ресурс]. – Режим доступа: http://www.cnshb.ru/akdil/ , свободный. – Загл. с экрана. – Яз. рус.

8. Центральная научная сельскохозяйственная библиотека Россельхозакадемии [Электронный ресурс]. – Режим доступа: http://www.cnshb.ru/ , свободный. – Загл. с экрана. – Яз. рус.

9. Информационно-справочный портал. Проект Российской государственной библиотеки для молодежи [Электронный ресурс]. – Режим доступа: www.library.ru , свободный. – Загл. с экрана. – Яз. рус.

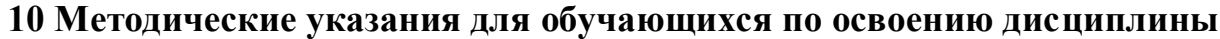

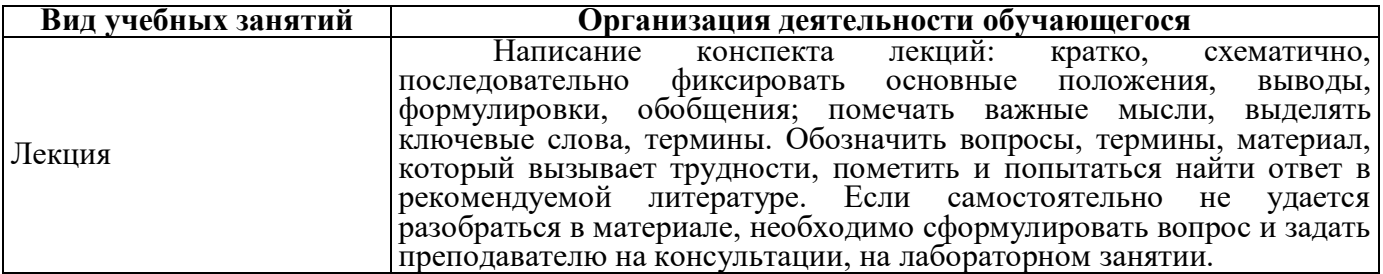

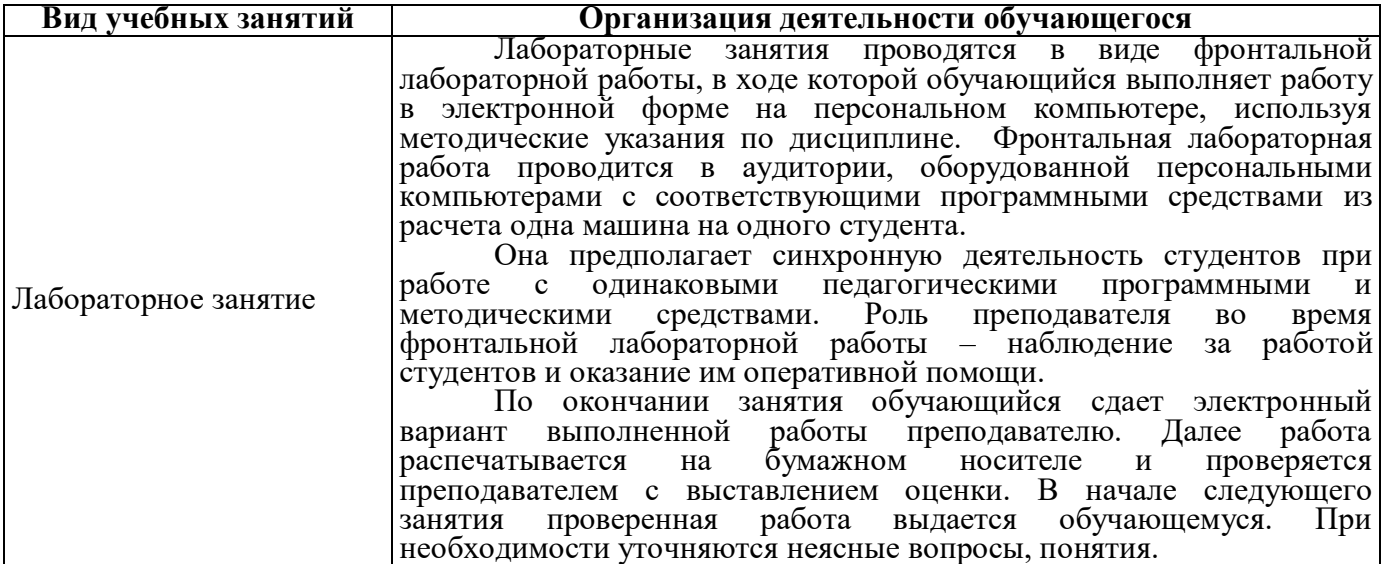

#### **11 Перечень информационных технологий, используемых при осуществлении образовательного процесса по дисциплине, включая перечень программного обеспечения и информационных справочных систем**

Информационные технологии, используемые при осуществлении образовательного процесса по дисциплине позволяют: обеспечить взаимодействие между участниками образовательного процесса, в том числе синхронное и (или) асинхронное взаимодействие посредством сети «Интернет»; фиксировать ход образовательного процесса, результатов промежуточной аттестации по дисциплине и результатов освоения образовательной программы; организовать процесс образования путем визуализации изучаемой информации посредством использования презентаций, учебных фильмов; контролировать результаты обучения на основе компьютерного тестирования.

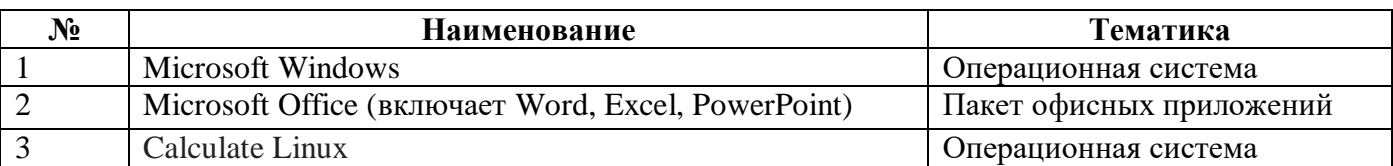

#### **11.1 Перечень лицензионного программного обеспечения учебного процесса**

#### **11.2 Перечень профессиональных баз данных и информационных справочных систем**

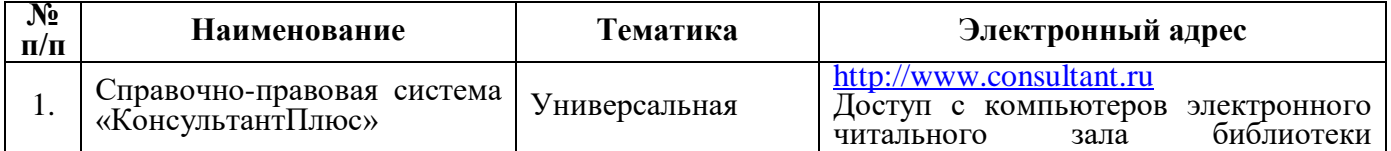

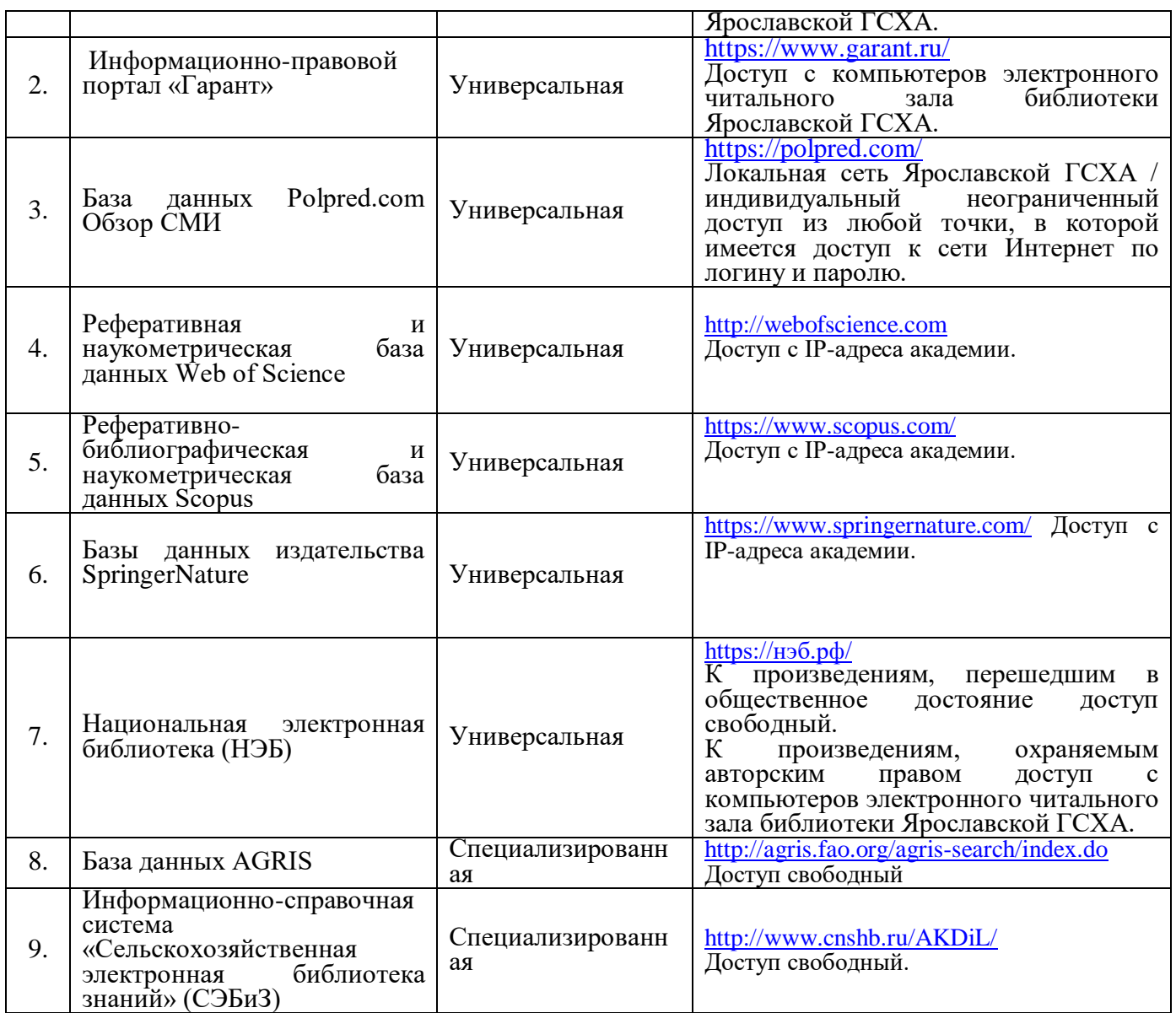

#### **12 Материально-техническое обеспечение обучения по дисциплине**

По всем видам учебной деятельности в рамках дисциплины «Система автоматизированного проектирования перерабатывающих отраслей» используются специальные помещения – учебные аудитории для проведения занятий лекционного типа, занятий семинарского типа, групповых и индивидуальных консультаций, текущего контроля и промежуточной аттестации, а также помещения для самостоятельной работы и помещения для хранения и профилактического обслуживания учебного оборудования.

Специальные помещения укомплектованы специализированной мебелью (учебная доска, учебная мебель) и техническими средствами обучения, служащими для представления учебной информации большой аудитории.

Для проведения занятий лекционного типа предлагаются наборы демонстрационного оборудования и учебно-наглядных пособий, обеспечивающие тематические иллюстрации, соответствующие рабочей учебной программе дисциплины.

#### **12.1 Планируемые помещения для проведения всех видов учебной деятельности**

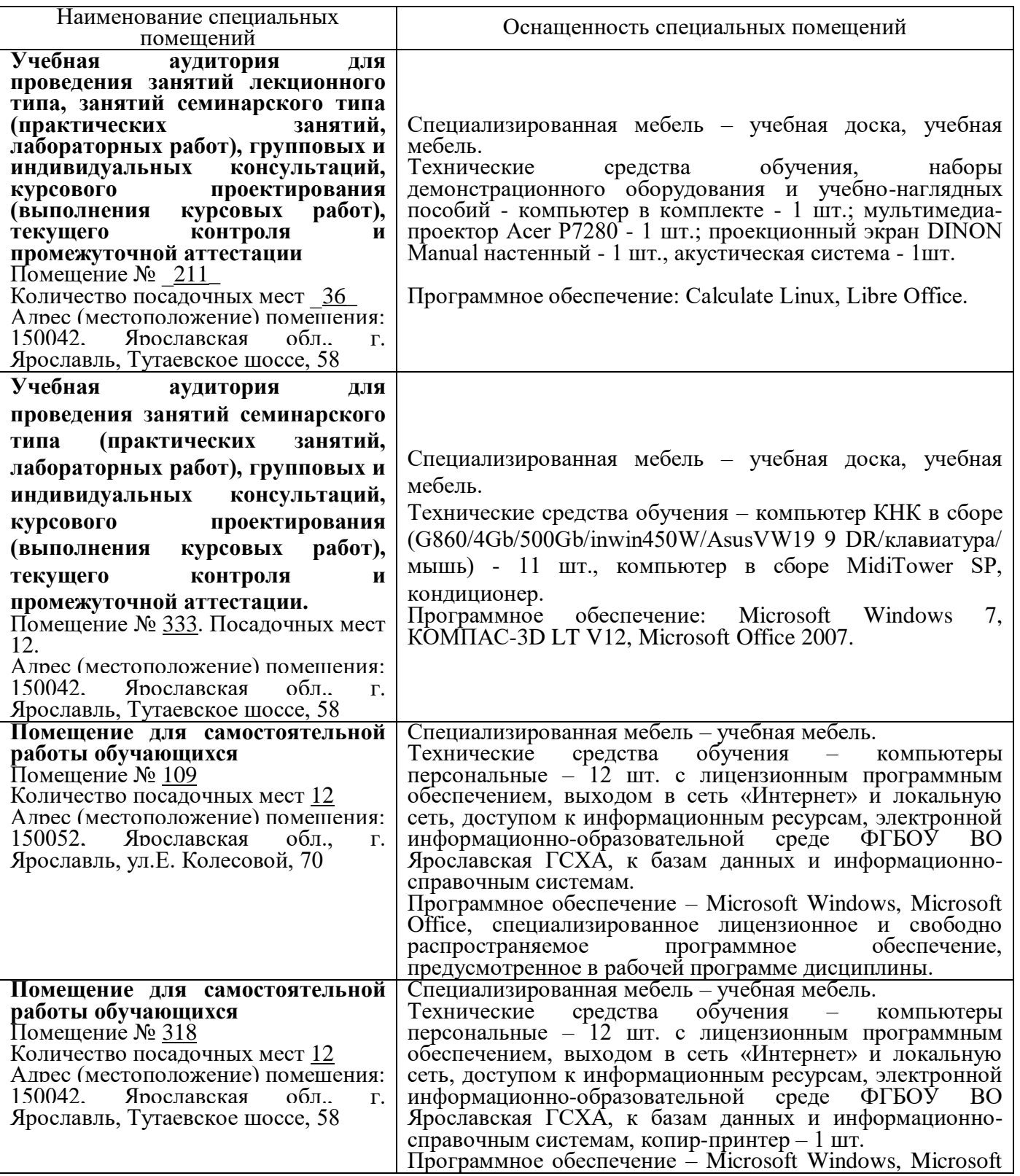

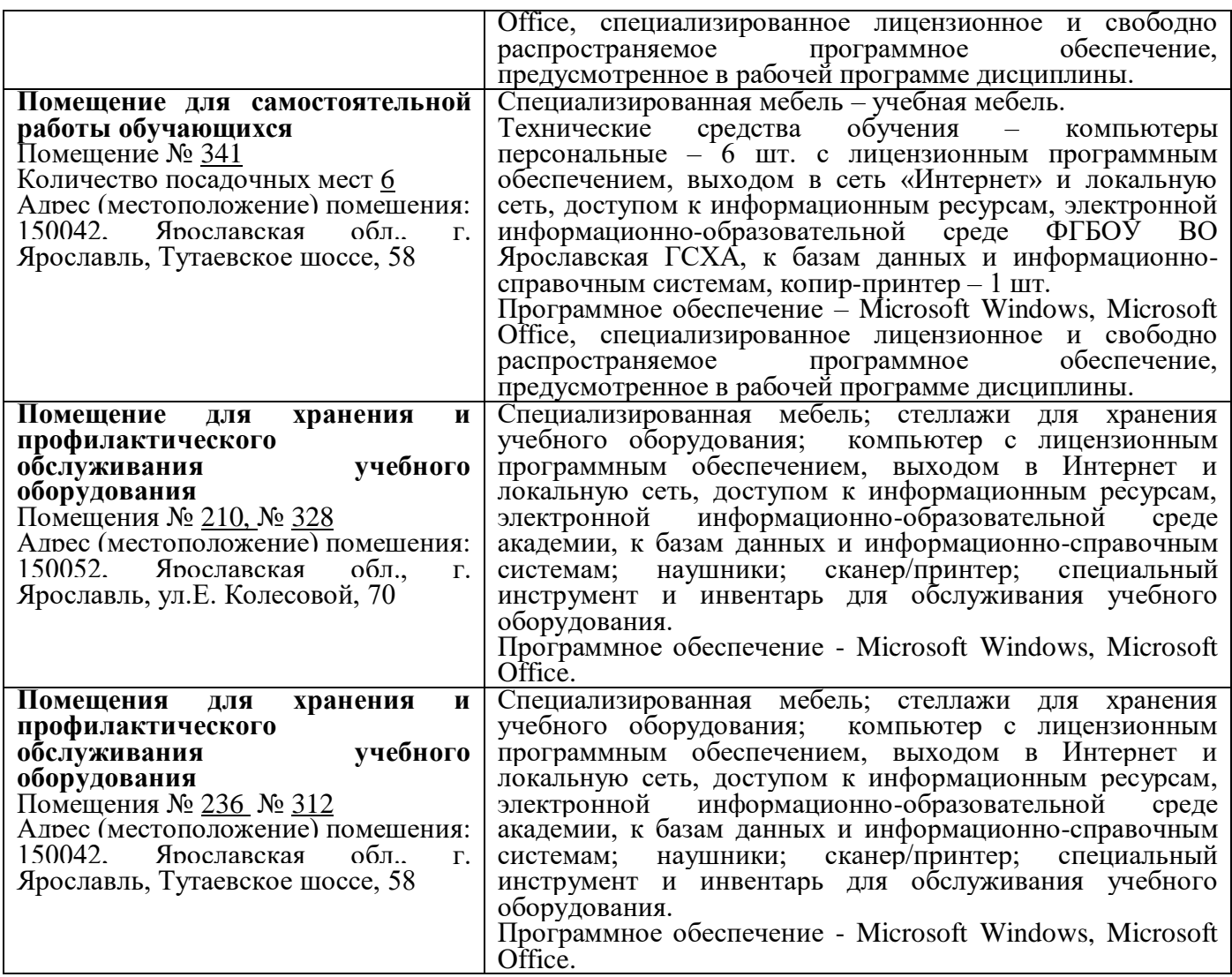

#### **13 Перечень образовательных технологий, используемых при осуществлении образовательного процесса по дисциплине**

Объем контактной работы всего  $\frac{37,1}{1}$  часов, в т.ч. Л  $\frac{18}{18}$  часов, ЛР  $\frac{18}{18}$ часа,  $\Pi$ 3 нет часов.

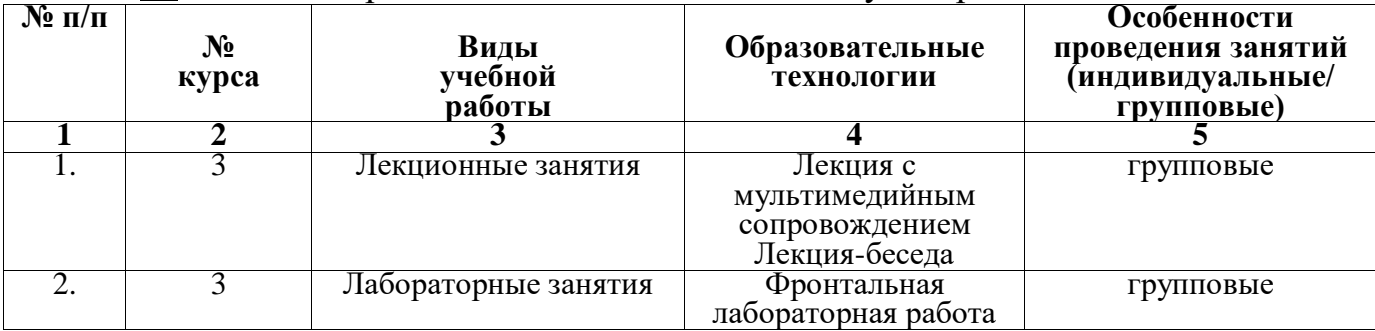

 $\frac{37}{2}$  % – интерактивных занятий от объема аудиторных занятий.

При проведении лекций использованы не имитационные технологии: лекция – визуальная и лекция-беседа.

**Лекция с мультимедийным сопровождением** использует принцип наглядности за счет мультимедийного сопровождения и позволяет работать с текстовой информацией, графическими изображениями, звуком, анимационной графикой, предполагают демонстрацию слайдов. Это достигается за счет переконструирования учебной информации в визуальную форму через технические средства обучения или вручную (схемы, рисунки, чертежи и т.п.).

Она способствует более успешному восприятию и запоминанию учебного материала, позволяет активизировать умственную деятельность, глубже проникать в сущность изучаемых явлений, показывает его связь с творческими процессами принятия решений, подтверждает регулирующую роль образа в деятельности человека.

**Лекция-беседа** предполагает непосредственный контакт преподавателя с аудиторией. Преимущество ее состоит в том, что она позволяет привлекать внимание студентов к наиболее важным вопросам темы, определять содержание и темп изложения учебного материала с учетом особенностей студентов и позволяет расширить круг мнений сторон, привлечь коллективный опыт и знания, что имеет большое значение в активизации мышления студентов.

При проведении лабораторных занятий использованы не имитационные технологии: фронтальная лабораторная работа.

**Фронтальная лабораторная работа** является основной формой занятий при работе с компьютерами и проводится в аудитории, оборудованной персональными компьютерами с соответствующими программными средствами из расчета одна машина на одного студента.

Она предполагает синхронную деятельность студентов при работе с одинаковыми педагогическими программными и методическими средствами. Роль преподавателя во время фронтальной лабораторной работы – наблюдение за работой студентов и оказание им оперативной помощи.

#### **14 Организация образовательного процесса для инвалидов и лиц с ограниченными возможностями здоровья**

Обучение по дисциплине «Система автоматизированного проектирования перерабатывающих отраслей» лиц относящихся к категории инвалидов и лиц с ограниченными возможностями здоровья осуществляется с учетом особенностей психофизического развития, индивидуальных возможностей и состояния здоровья таких обучающихся.

В случае возникновения необходимости обучения лиц с ограниченными возможностями здоровья в вузе предусматривается создание специальных условий, включающих в себя использование специальных образовательных программ, методов воспитания, дидактических материалов, специальных технических средств обучения коллективного и индивидуального пользования, предоставление услуг ассистента (помощника), оказывающего обучающимся необходимую техническую помощь, проведение групповых и индивидуальных коррекционных занятий,

обеспечение доступа в здания вуза и другие условия, без которых невозможно или затруднено освоение образовательных программ обучающимися с ограниченными возможностями здоровья.

При получении высшего образования обучающимся с ограниченными возможностями здоровья предоставляются бесплатно учебная литература, при необходимости – услуги сурдопереводчиков и тифлосурдопереводчиков. С учетом особых потребностей обучающимся с ограниченными возможностями здоровья обеспечивается предоставление учебных, лекционных материалов в электронном виде.

Приложения

#### Приложение 1. Листы дополнений и изменений к рабочей программе дисциплины

#### Дополнения и изменения к рабочей программе дисциплины период обучения: 2018 - 2022 учебные года

Внесенные изменения на 2018/2019 учебный год

#### В рабочую программу дисциплины

«Система автоматизированного проектирования перерабатывающих отраслей»

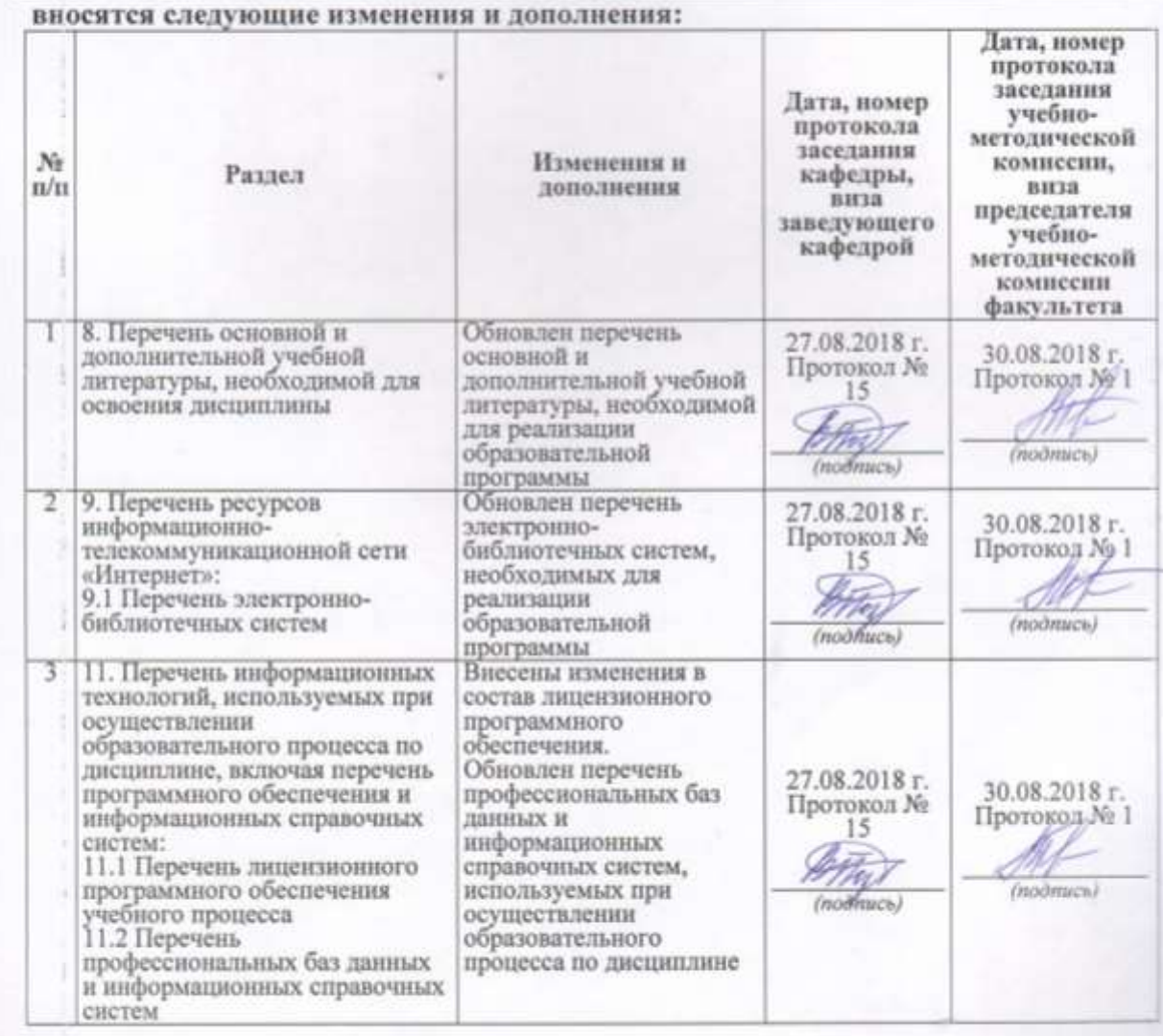

#### Дополнения и изменения к рабочей программе дисциплины период обучения: 2018 - 2022 учебные года

### Внесенные изменения на 2019/2020 учебный год

#### В рабочую программу дисциплины «Система автоматизированного проектирования перерабатывающих

#### отраслей»

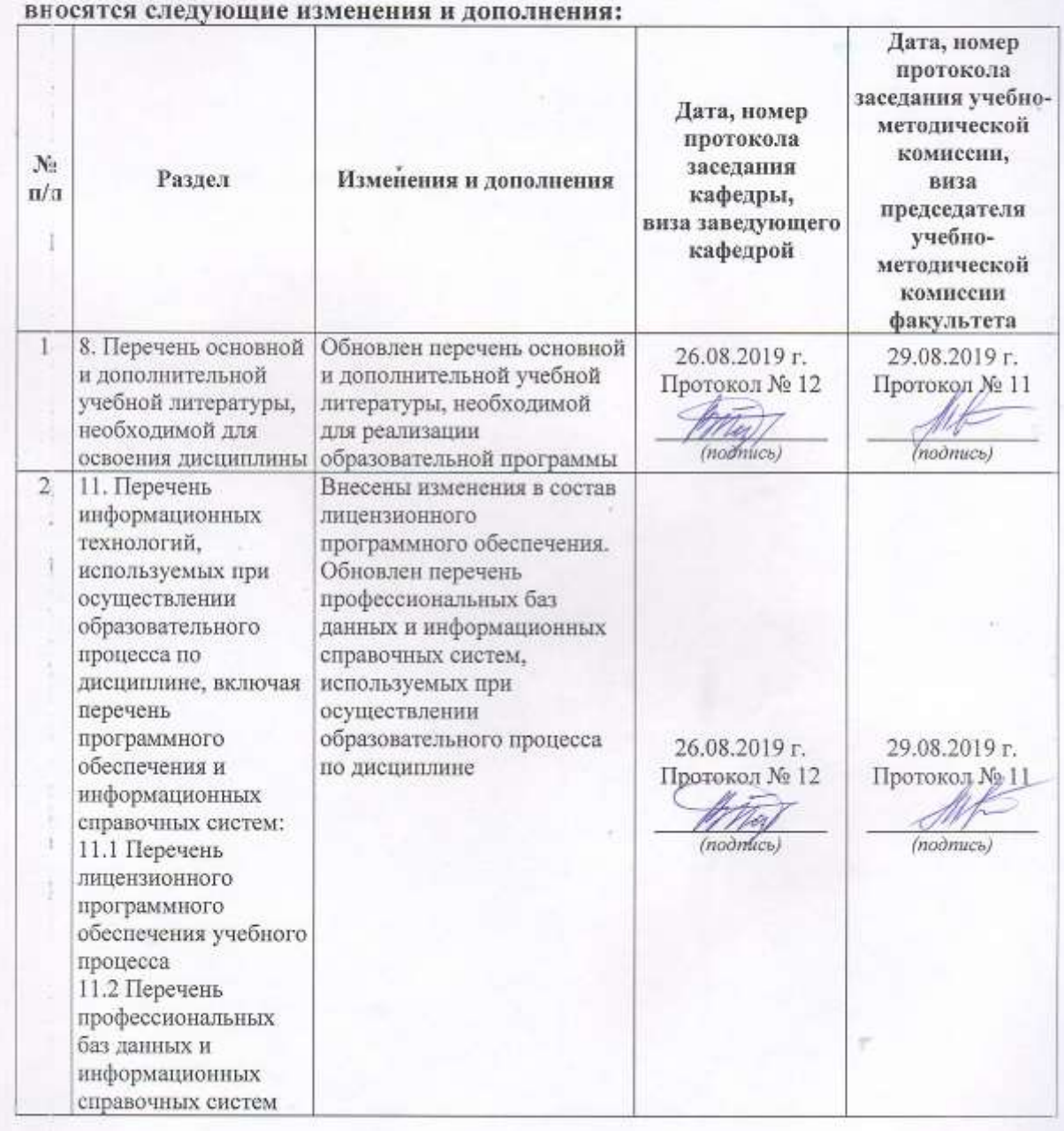

# Дополнения и изменения к рабочей программе дисциплины<br>период обучения: 2018 - 2022 учебные года

Внесенные изменения на 2020/2021 учебный год

#### В рабочую программу дисциплины

#### «Система автоматизированного проектирования перерабатывающих

отраслей»

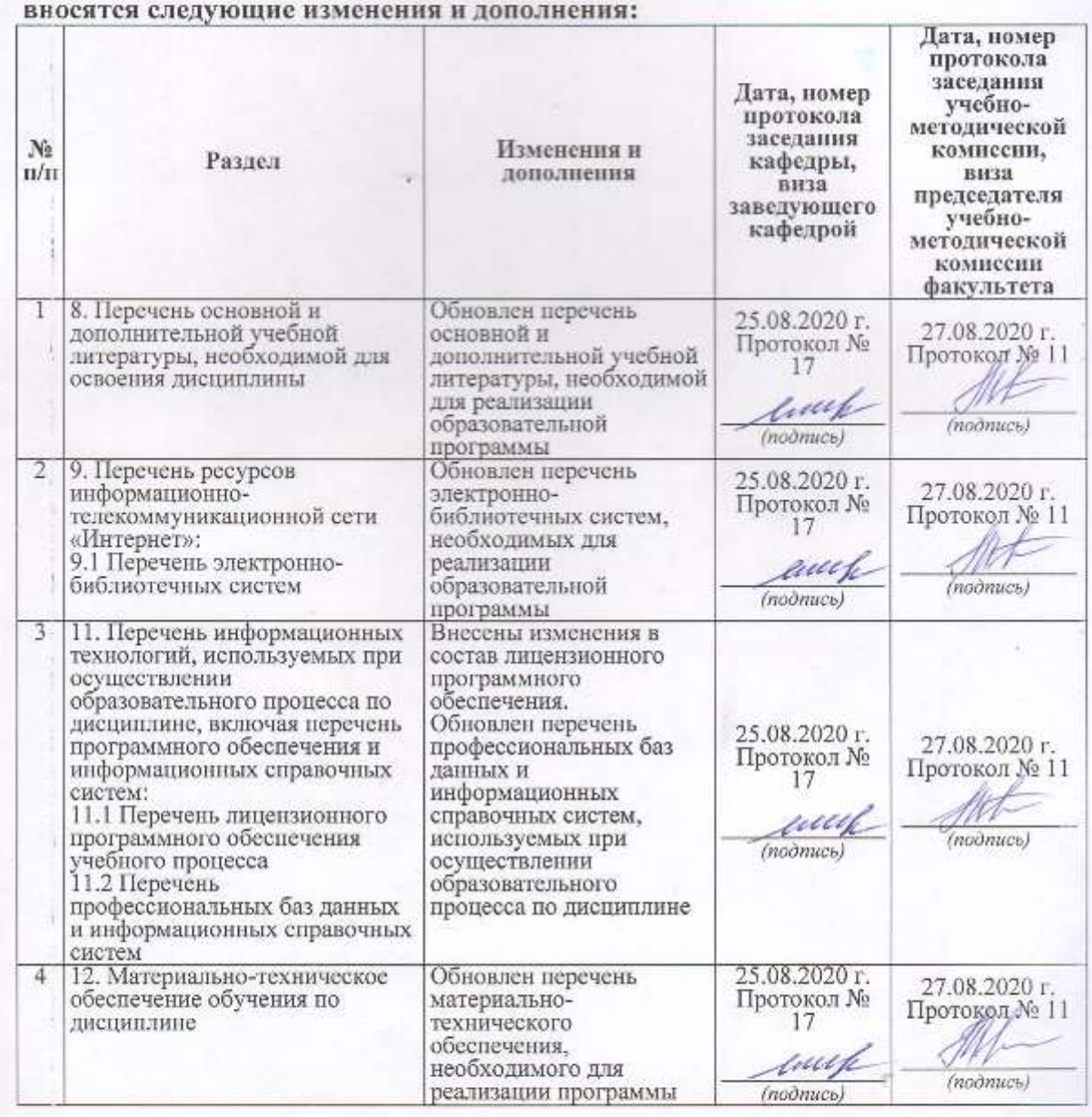

Приложение 2 Аннотация рабочей программы дисциплины Министерство сельского хозяйства Российской Федерации Департамент научно-технологической политики и образования

Федеральное государственное бюджетное образовательное учреждение высшего образования «Ярославская государственная сельскохозяйственная академия»

Технологический факультет Кафедра технологии производства и переработки сельскохозяйственной продукции

> **УТВЕРЖДАЮ** Первый проректор ФЕБОУ, ВО Ярославская ГСХА, (В.В. Морозов) «28» августа 2020 г

#### АННОТАЦИЯ РАБОЧЕЙ ПРОГРАММЫ ДИСЦИПЛИНЫ

«Система автоматизированного проектирования перерабатывающих

ompacneu»

(наименование учебной дисциплины (модуля)

бакалавриат

(бакалавриат; магистратура; подготовка кадров высшей квалификации) прикладного бакалавриата

Программа

(прикладного бакалавриата; прикладной магистратуры)

Направление(я) подготовки

Уровень высшего образования

35.03.07 «Технология производства и переработки сельскохозяйственной продукции»

(код и наименование направления подготовки)

очная (очная, заочная)

Направленность (профиль) образовательной программы Технология хранения и переработки сельскохозяйственной продукции

Форма обучения

Срок получения образования по программе

Декан факультета

Председатель УМК

И.е заведующего выпускающей кафедрой

(подпись  $\mathcal{U}$ (noònuco)

(xoonud

к.с.-х.н., доцент Сенченко М.А. (учёная степень, звание, Фамилия И.О.).

(учёная степень, знание, Фамилия И.О.)

4 года к.с.-х.н. Бушкарева А.С.

(учёная степень, звание, Фамилия И.О.)

Зубарева Т.Г.

Ярославль 2020 г.

**Дисциплина** «Система автоматизированного проектирования перерабатывающих отраслей»

В результате изучения дисциплины обучающиеся должны:

– знать: виды и содержание информационной, библиографической и нормативной документации, информационно-коммуникационных технологий, лежащих в основе проектирования перерабатывающих отраслей; последние достижения отечественной и зарубежной научно-технической информации в области переработки сельскохозяйственной продукции;

– уметь: применить информационно-коммуникационные технологии при выполнении текстовой части проекта перерабатывающего предприятия; применить информационно-коммуникационные технологии при выполнении графической части проекта перерабатывающего предприятия; анализировать информацию о последних достижениях науки и техники в области переработки сельскохозяйственной продукции;

– владеть: навыками работы на компьютере в программе «Microsoft Word» при выполнении текстовой части проектов перерабатывающих предприятий; навыками работы на компьютере в программе «Компас 3DLT» при выполнении графической части проектов перерабатывающих предприятий; навыками использования последних достижений науки и техники в области переработки сельскохозяйственной продукции при автоматизированном проектировании перерабатывающих предприятий.

| Вид учебных занятий и самостоятельная работа                                                  |                        | Объем дисциплины, час. |         |
|-----------------------------------------------------------------------------------------------|------------------------|------------------------|---------|
|                                                                                               |                        | Всего часов            | Семестр |
|                                                                                               |                        |                        |         |
| Контактная работа обучающихся с преподавателем, в том числе:                                  |                        | 37,1                   | 37,1    |
| Лекции (Л)                                                                                    |                        | 18                     | 18      |
| Практические занятия ( $\Pi$ 3)                                                               |                        |                        |         |
| Лабораторные работы (ЛР)                                                                      | 18                     | 18                     |         |
| Самостоятельная работа обучающихся (СР), в том числе:                                         | 34,9                   | 34,9                   |         |
| Курсовой проект (работа)                                                                      | КП                     |                        |         |
|                                                                                               | $\overline{\text{KP}}$ |                        |         |
| Другие виды СР:                                                                               |                        |                        |         |
| Расчетно-графические работы (РГР)                                                             |                        |                        |         |
| Реферат (Реф)                                                                                 |                        |                        |         |
| Контрольная работа студента заочной формы обучения                                            |                        |                        |         |
| Контроль                                                                                      |                        |                        |         |
| Вид промежуточной аттестации<br>(зачет (3), зачет с оценкой (30), экзамен (Э), защита КП (КР) |                        | 3                      | 3       |
| Общая трудоемкость                                                                            | часов                  | 72                     | 72      |
|                                                                                               | зачетных единиц        |                        |         |

Программой дисциплины предусмотрены следующие виды учебной работы: